# **Optimizing for Multicores**

## Erik Hagersten Uppsala University, Sweden eh@it.uu.se

## **Optimizing for the memory system: What is the potential gain?**

- Latency difference L1\$ and mem: ~50x
- **Bandwidth difference L1\$ and mem:**  $\sim$ **20x**
- **Execute from L1\$ instead from mem**  $==>$ 50-150x improvement
- At least a factor 2-4x is within reach

PDCSummer**School** 2011

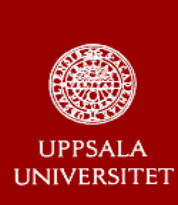

### **Optimizing for cache performance**

- **EXECO Keep the active footprint small**
- **u** Use the entire cache line once it has been brought into the cache
- **Fetch a cache line prior to its usage**
- Let the CPU that already has the data in its cache do the job

PDCSummer**School** 2011

...

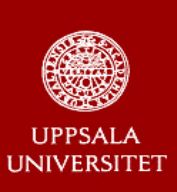

### **Final cache lin go slide**

- **Miss ratio:** What is the likelihood that a memory access will miss in a cache?
- **Miss rate:** D:o per time unit, e.g. per-second, per-1000-instructions
- **Fetch ratio/rate\*):** What is the likelihood that a memory access will cause a fetch to the cache<br>[including HW prefetching]
- **Fetch utilization\*):** What fraction of a cacheline was used before it got evicted
- **Writeback utilization ): \*** What fraction of a cacheline written back to memory contains dirty data
- Communication utilization\*): What fraction of a communicated cacheline is ever used?

### \*) This is Acumem-ish language

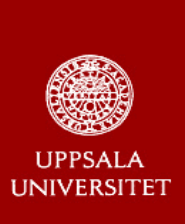

# **What can go Wrong? A Simple Example…**

Perform a diagonal copy 10 times

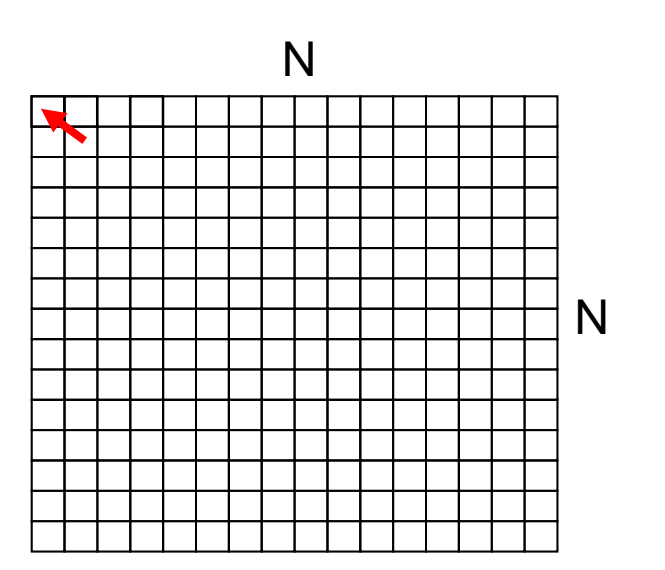

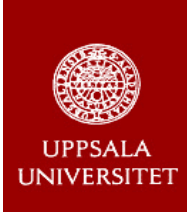

# **Example: Loop order**

**//Optimized Example A //Unoptimized Example A for (i=1; i<N; i++) { for (j=1; j<N; j++) { A[i][j]= A[i-1][j-1]; } }**

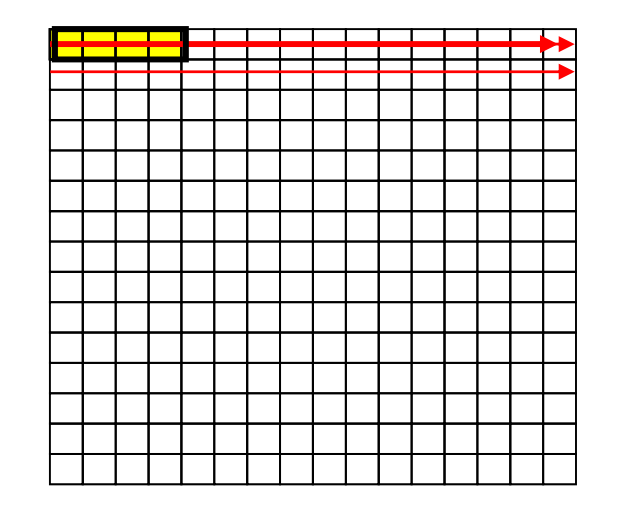

PDCSummerSchool 2011

**for (j=1; j<N; j++) { for (i=1; i<N; i++) { A[i 1][j 1];A[i][j] = A[i-1][j-1]; [ ][j] [ ][j ];} }**

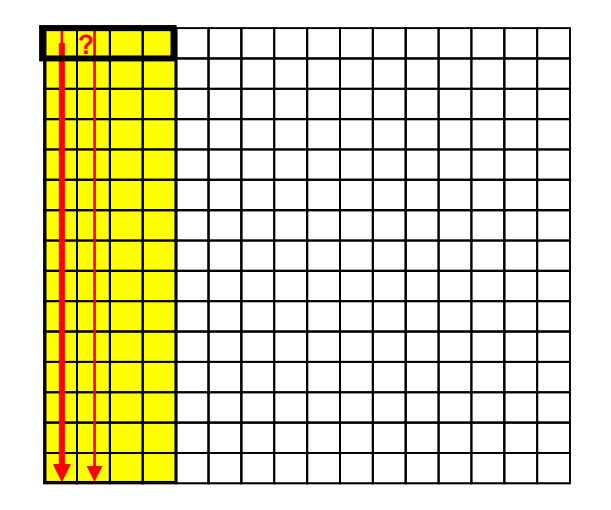

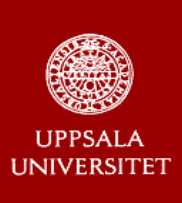

## **Performance Difference:Loop order**

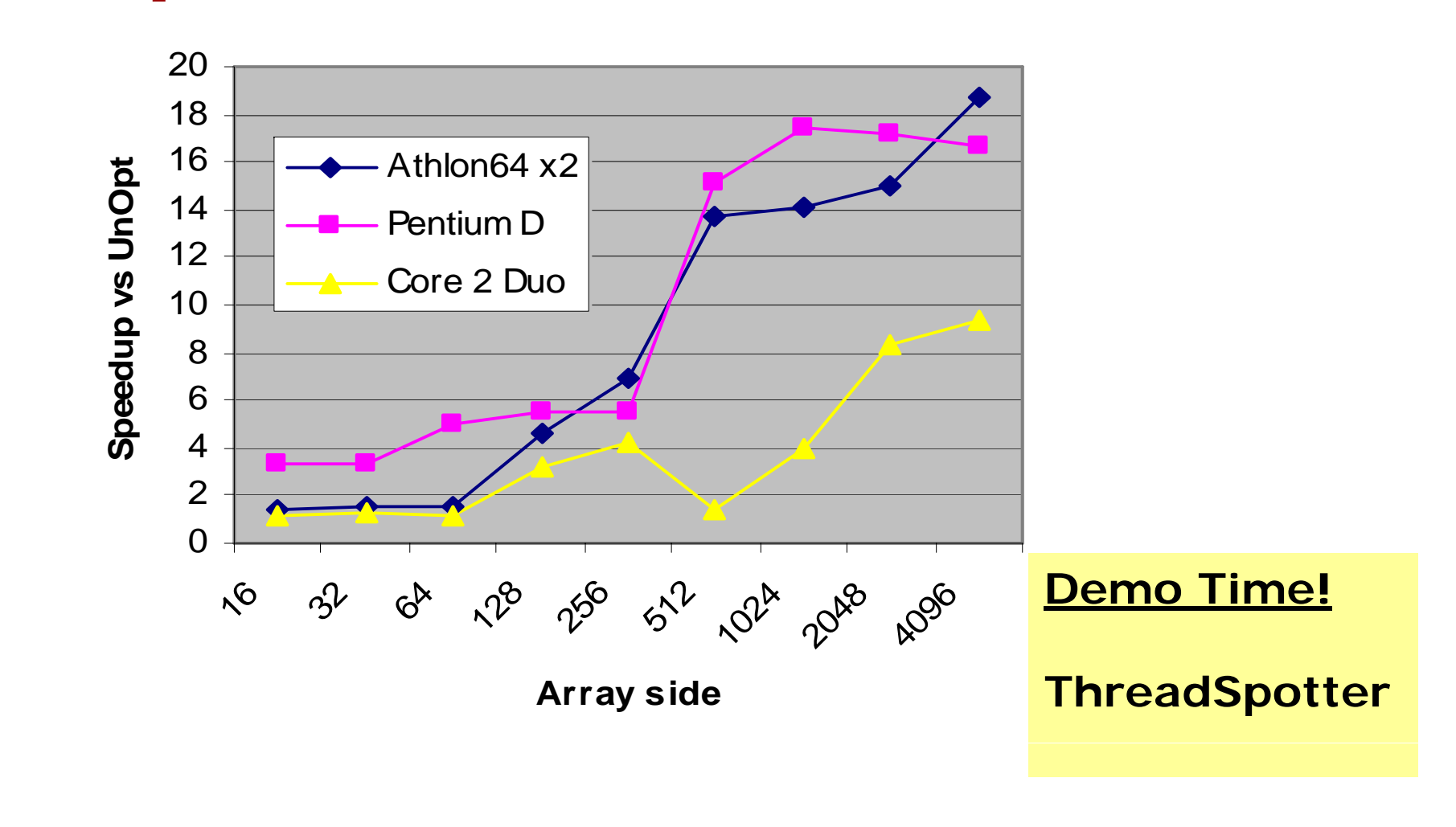

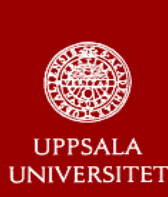

### **Example 1: The Same Application Optimized**

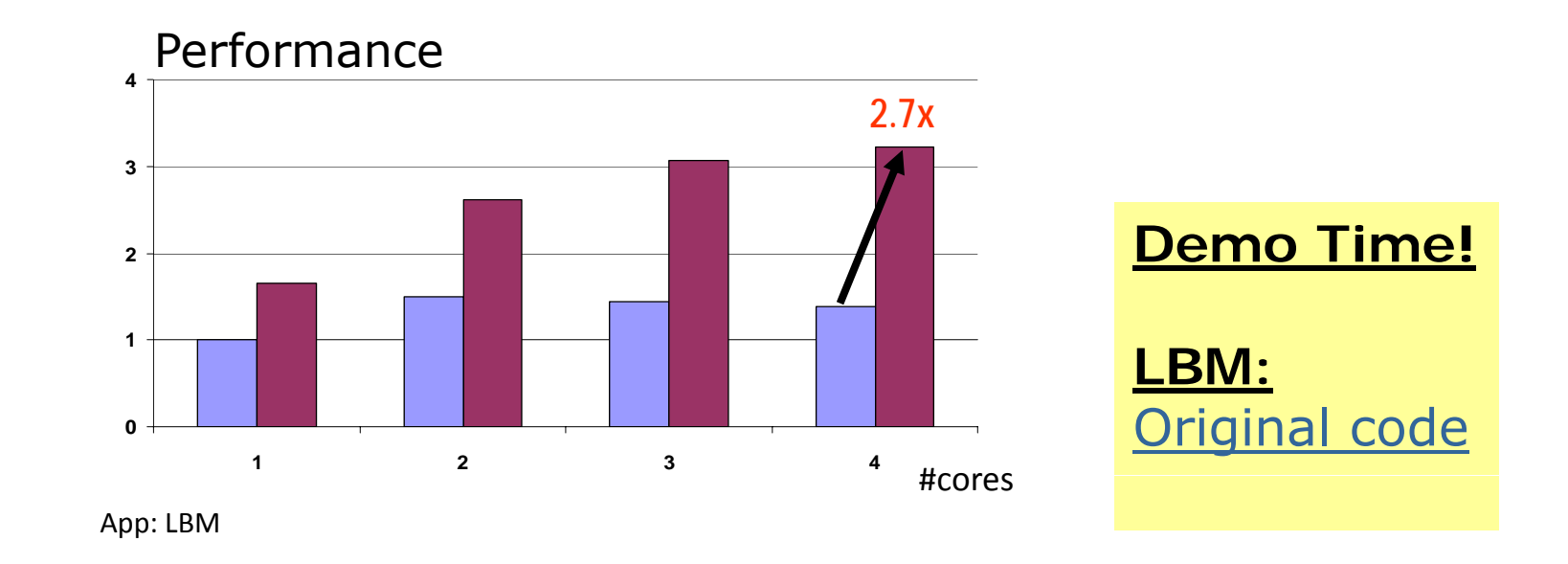

### Optimization can be rewarding, but costly...

- Require expert knowledge about MC and architecture
- Weeks of wading through performance data

This fix required one line of code to change

**Dept of Information Technology| www.it.uu.se** OPT 8 **© Erik Hagersten| user.it.uu.se/~eh**

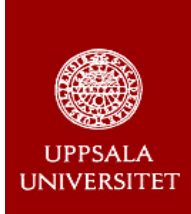

# **Example: Sparse data usage**

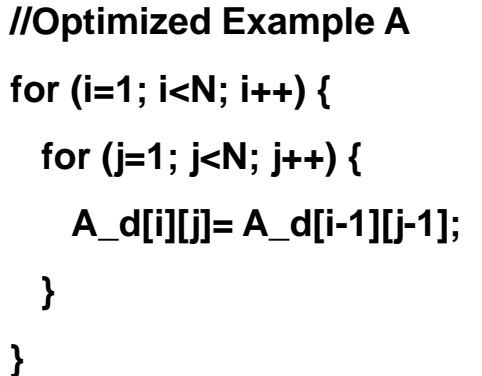

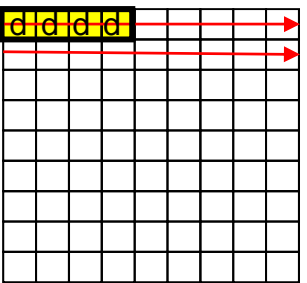

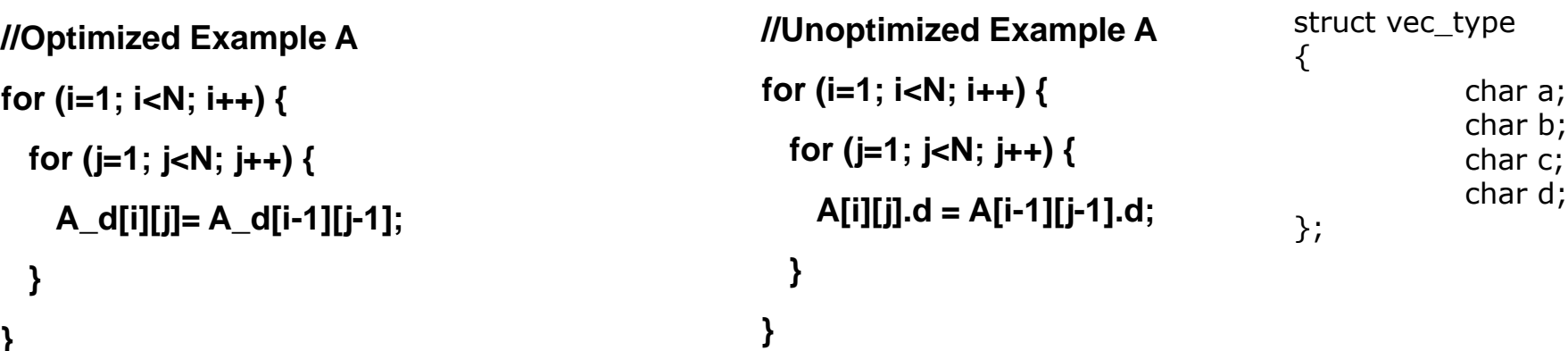

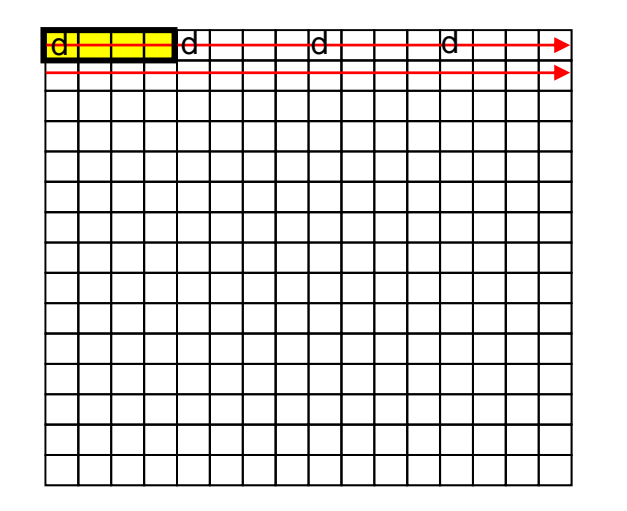

### **UPPSALA** UNIVERSITET

## **Performance Difference: Sparse Data**

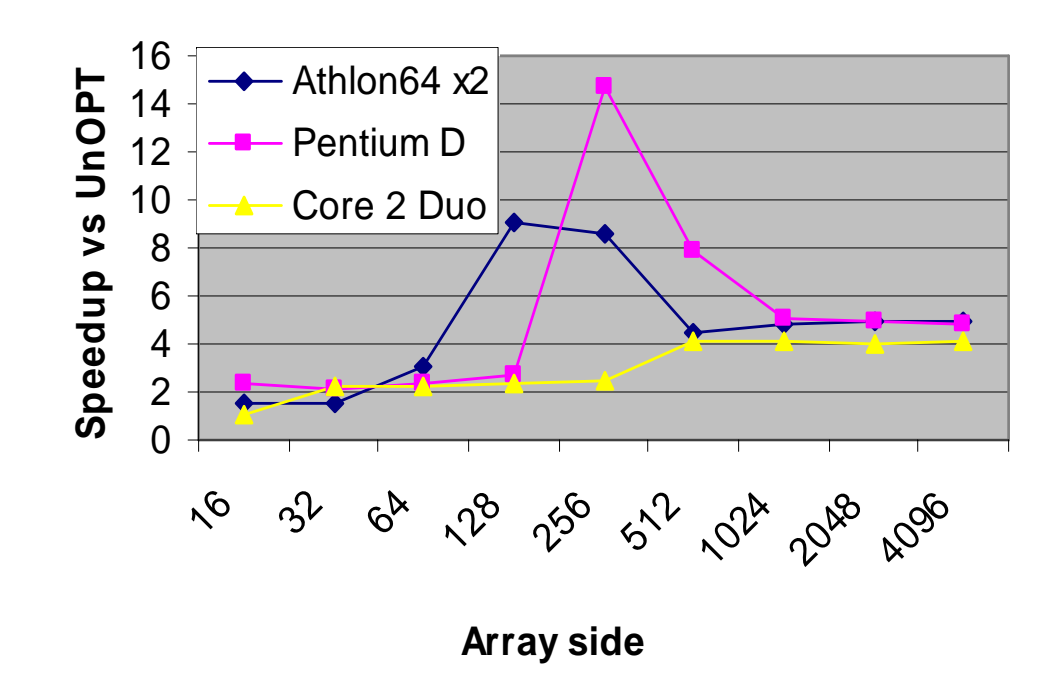

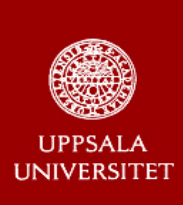

### **Example 2: The Same Application Optimized**

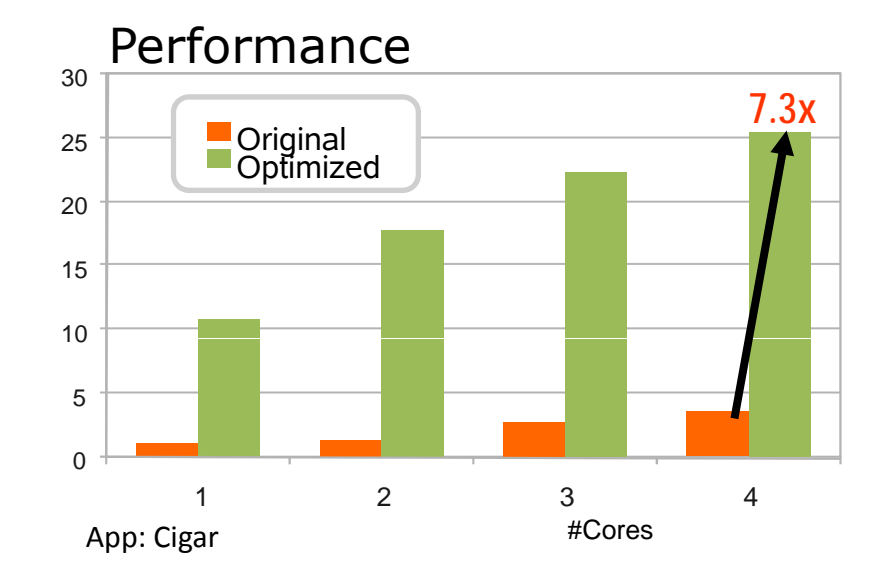

Looks like a perfect scalable application! Are we done?

→ Duplicate one data structure **Cigar** 

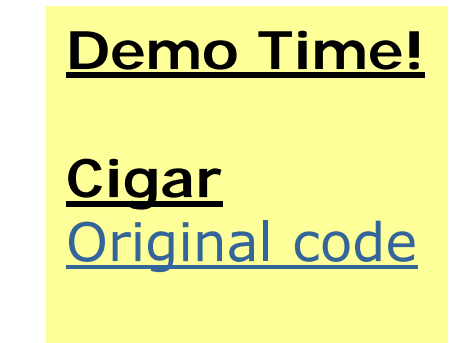

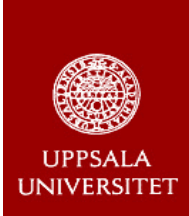

**{**

**}**

### **Example: Sparse data allocation**

**sparse\_rec sparse [HUGE];**

```
for (int j = 0; j < H \cup GE; j + 1)
```

```
sparse[j].a = 'a'; sparse[j].b = 'b'; sparse[j].c = 'c'; sparse[j].d = 'd'; sparse[j].e = 'e';
sparse [j] f1 = 1.0; sparse [j] f2 = 1.0; sparse [j] f3 = 1.0; sparse [j] f4 = 1.0; sparse [j] f5 = 1.0;
```
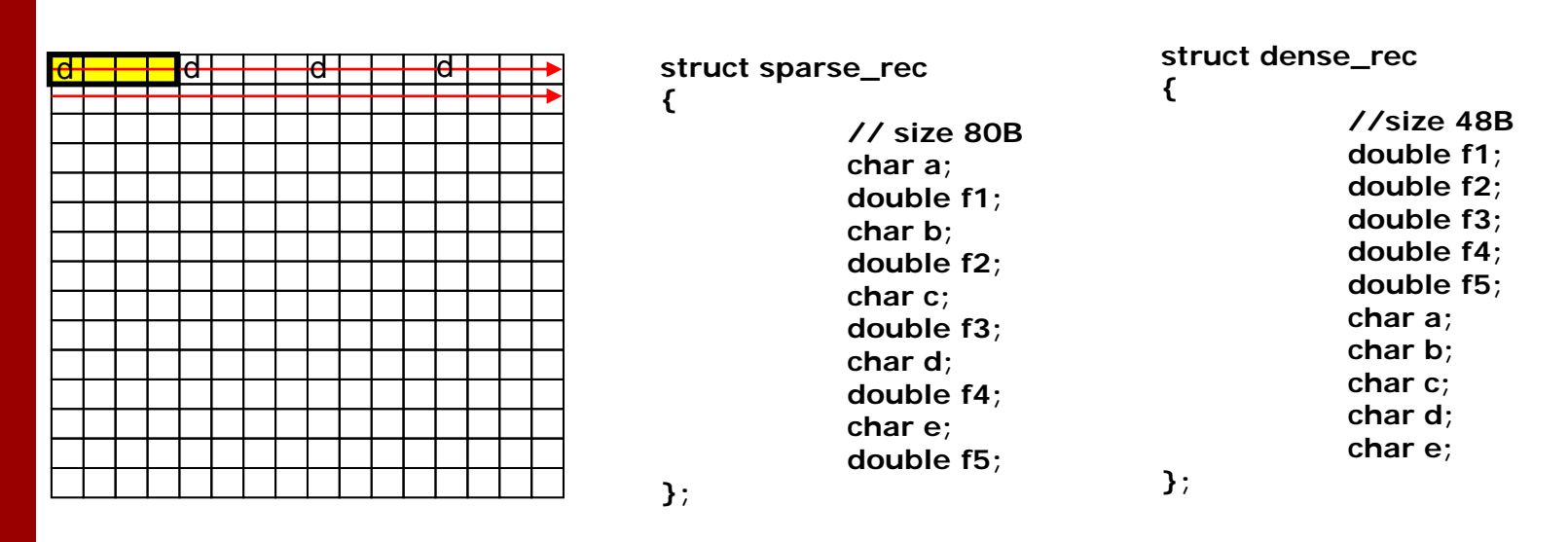

```
Speedup: \sim30%
```
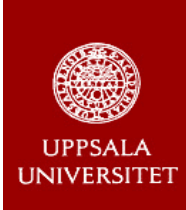

# **Loop Merging**

```
/* Unoptimized */
for (i = 0; i < N; i = i + 1)for (i = 0; j < N; j = j + 1)a[i][j] = 2 * b[i][j];
for (i = 0; i < N; i = i + 1)for (i = 0; j < N; j = j + 1)c[i][j] = K * b[i][j] + d[i][j]/2
```

```
/* Optimized */
for (i = 0; i < N; i = i + 1)for (j = 0; j < N; j = j + 1)a[i][j] = 2 * b[i][j]
;
       c[i][i] = K * b[i][i] + d[i][i]/2;
```
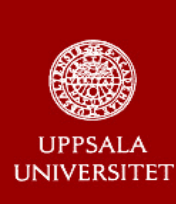

# **Padding of data structures**

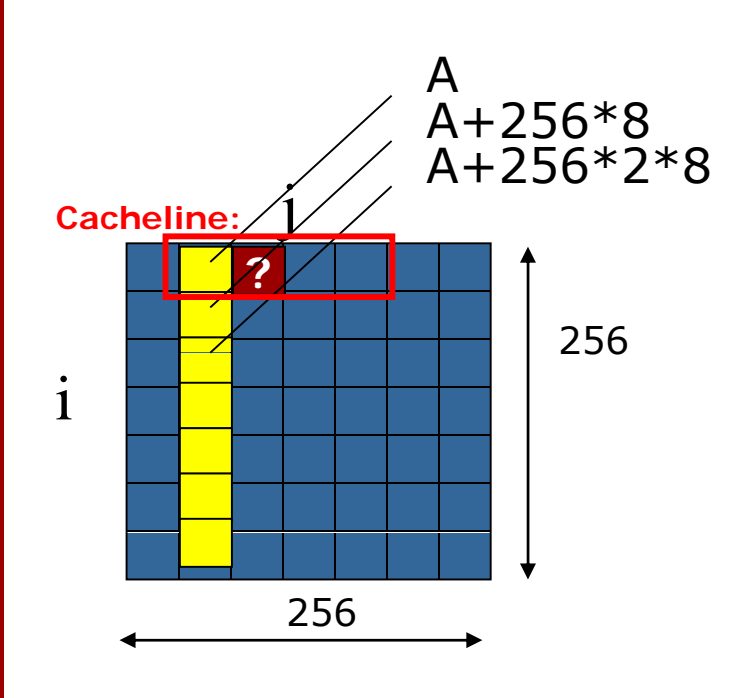

Generic Cache:

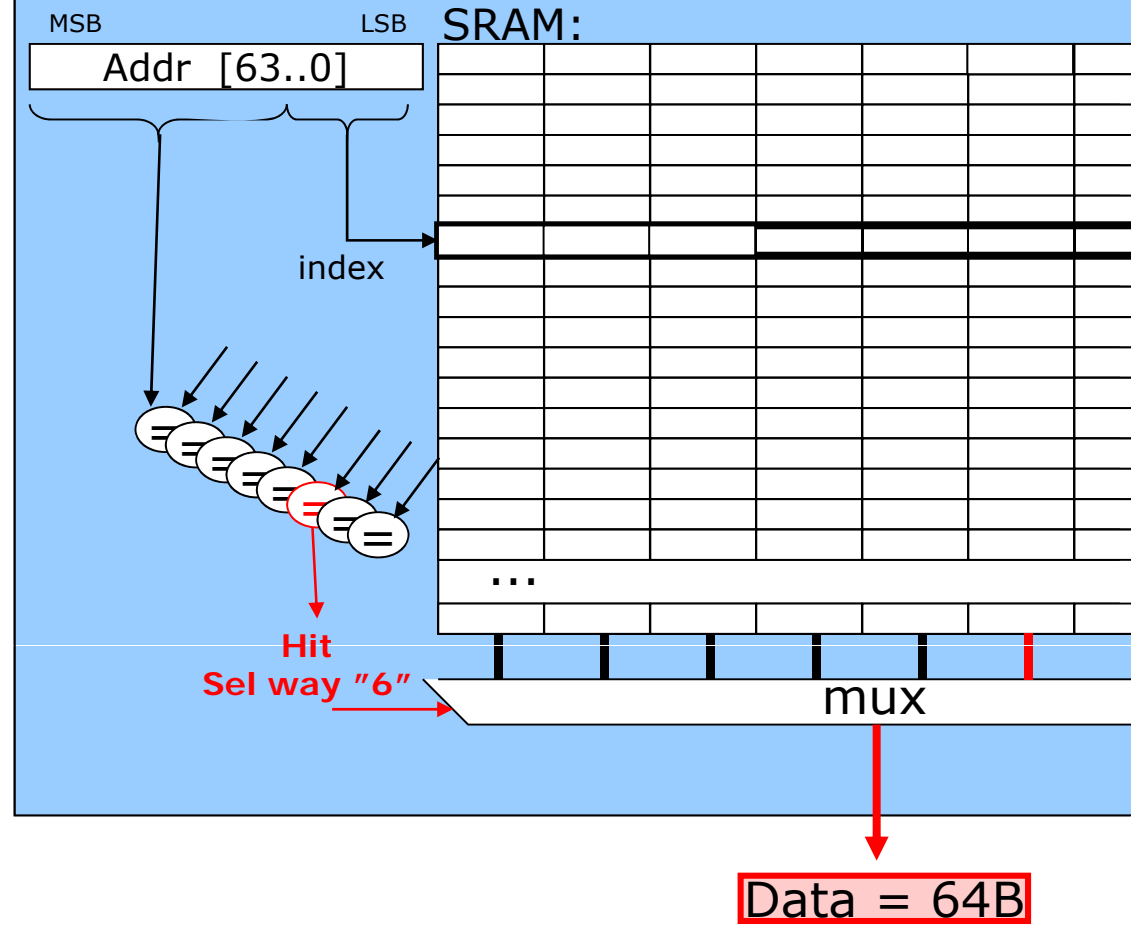

PDCSummerSchool 2011

**Dept of Information Technology| www.it.uu.se** OPT 14 **© Erik Hagersten| user.it.uu.se/~eh**

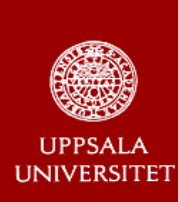

# **Padding of data structures**

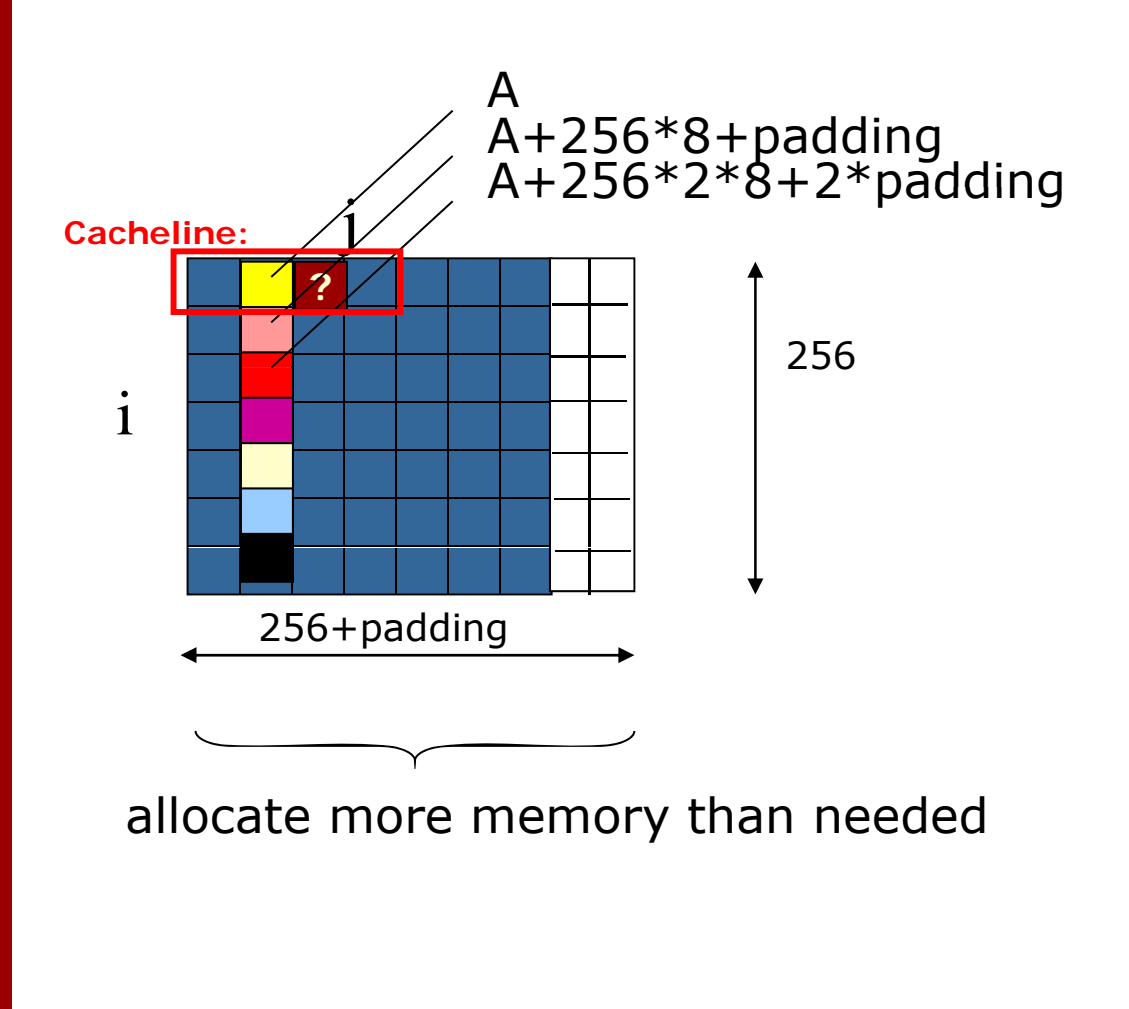

Generic Cache:

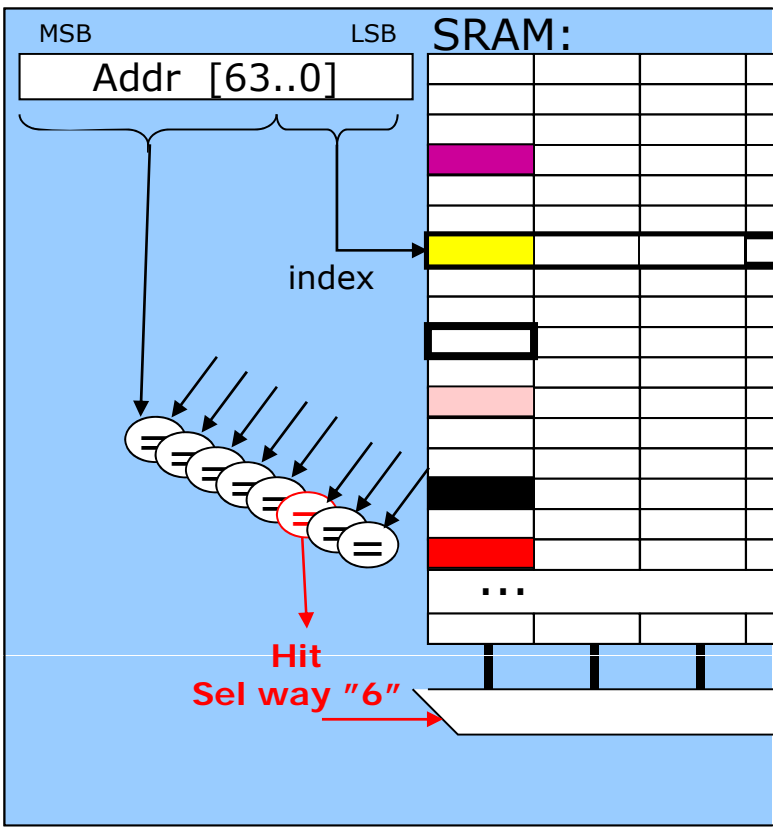

PDC**Summer** School 2011

D

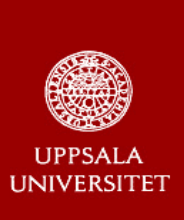

## **Blocking**

**/\* Unoptimized ARRAY: x = y \* z \*/ for (i <sup>=</sup> 0; i <sup>&</sup>lt; N; i <sup>=</sup> i <sup>+</sup> 1) for (j = 0; j < N; j = j + 1) {r = 0; for (k <sup>=</sup> 0; k <sup>&</sup>lt; N; k <sup>=</sup> k <sup>+</sup> 1) r = r + y[i][k] \* z[k][j]; x[i][j] = r; };**

PDC Summer School 2011

i

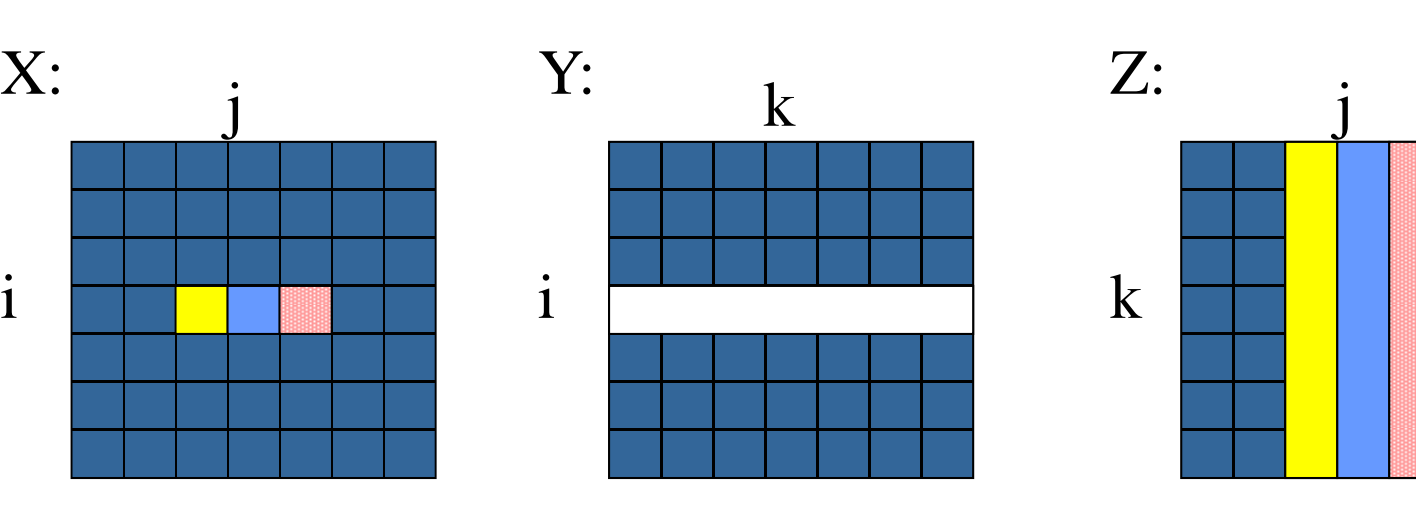

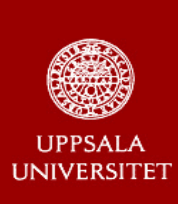

PDC

SummerSchool 2011

## **Blocking**

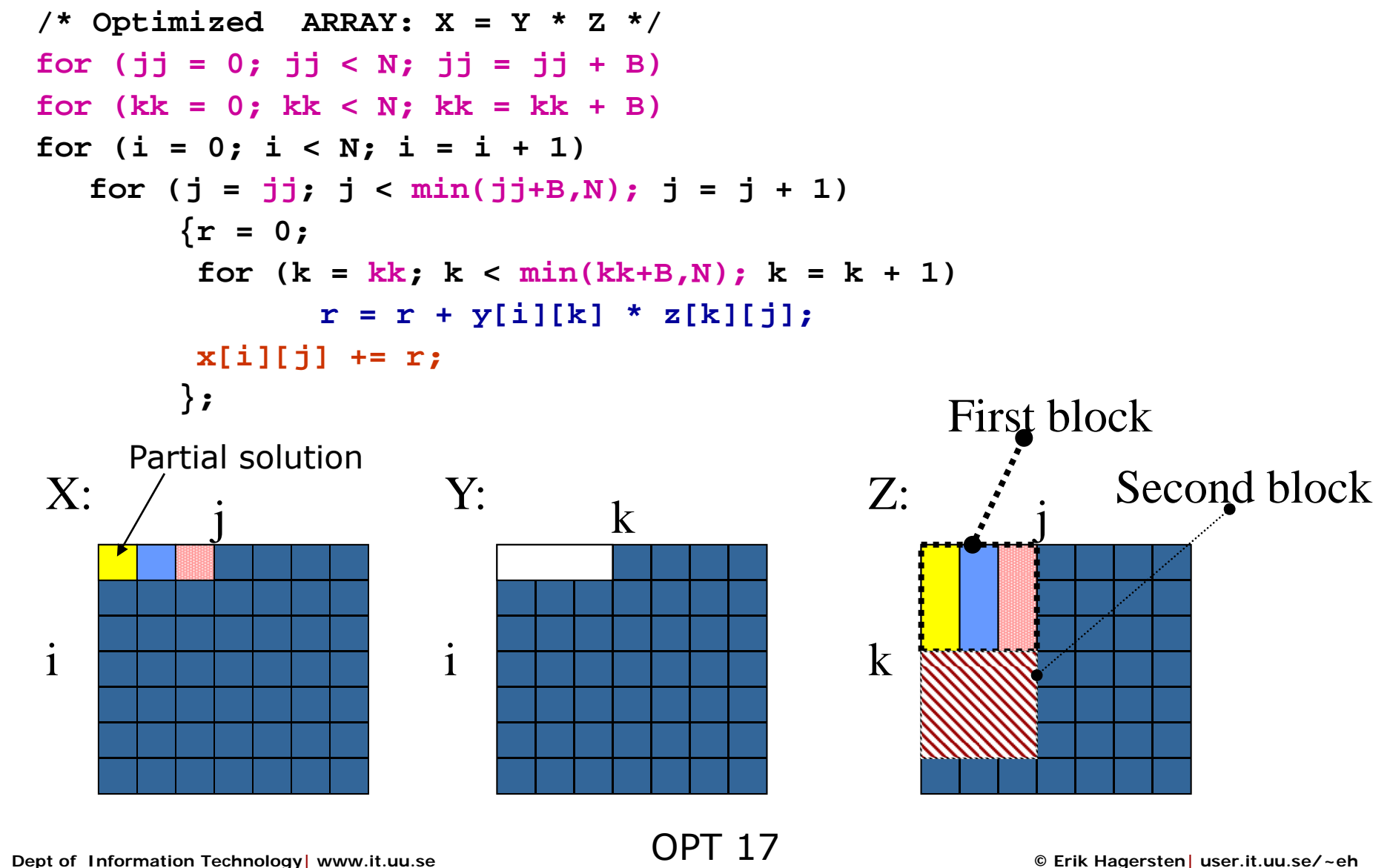

### **Blocking: the Movie!**

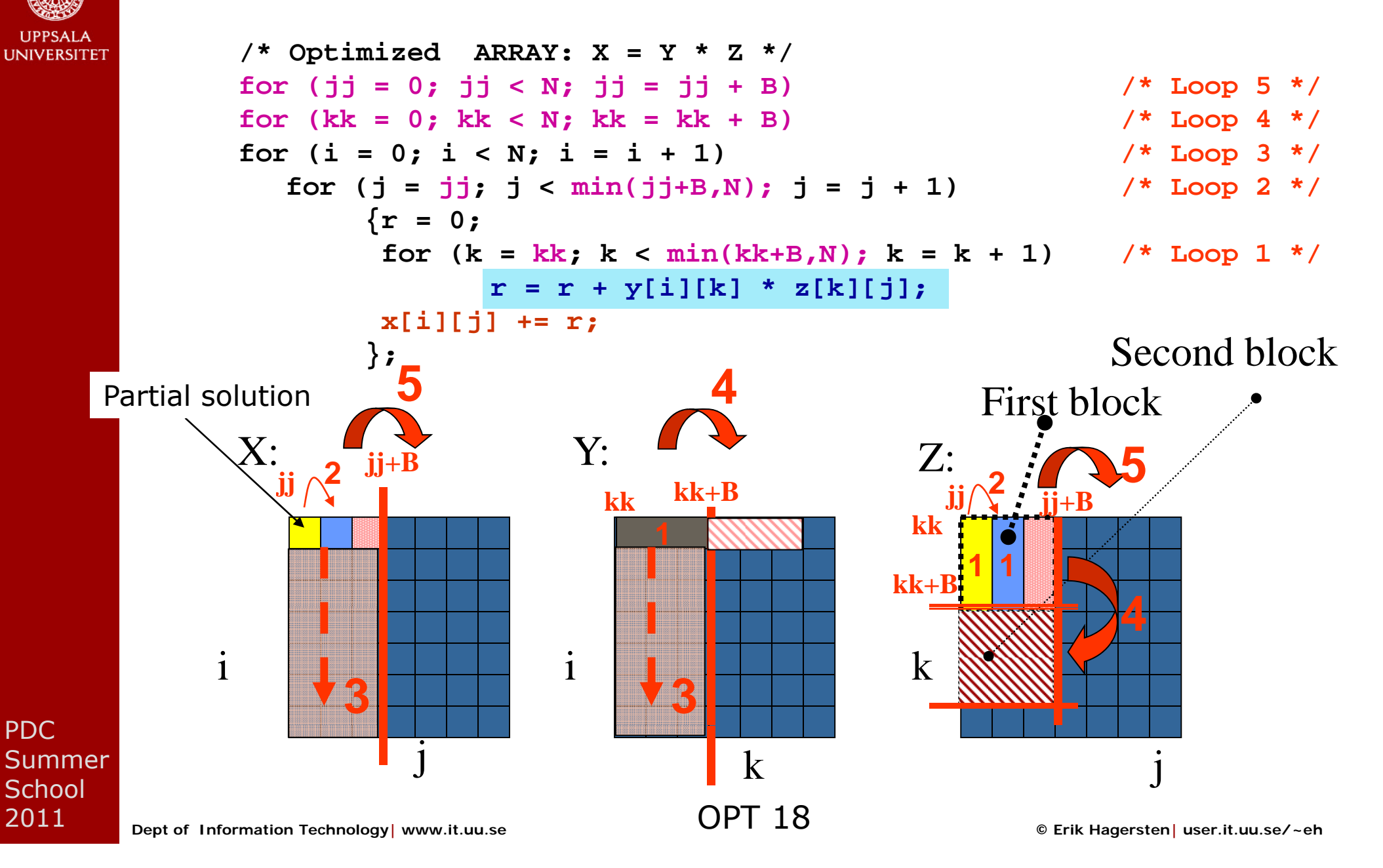

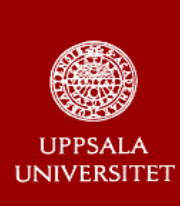

# **SW Prefetching**

```
/* Unoptimized */
for (i = 0; j < N; j++)for (i = 0; i < N; i++)x[j][i] = 2 * x[j][i];
```

```
/* Optimized */
for (i = 0; j < N; j++)for (i = 0; i < N; i++)PREFETCH x[j+1][i]
       x[j][i] = 2 * x[j][i];
```
**(Typically, the HW prefetcher will successfully prefetch sequential streams)**

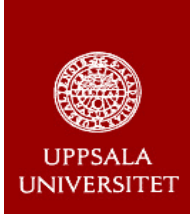

# **Cache Waste**

```
/* Unoptimized */
for (s = 0; s < ITERATIONS; s++) {
  for (j = 0; j < HUGE; j++)x[j] = x[j+1]; /* will hog the cache but not benefit*/
   for (i = 0; i < SMALLER
_
THAN_CACHE; i++)
       y[i] = y[i+1]; /* will be evicted between usages /*
}
/* Optimized */
for (s = 0; s < ITERATIONS; s++) {
  for (j = 0; j < HUGE; j_{++}) {
       PREFETCH_NT x[j+1] 
/* will be installed in L1, but not L3 (AMD) */
        x[i] = x[i+1];
  for (i = 0; I < SMALLER THAN CACHE; i++)
       y[i] = y[i+1]; /* will always hit in the cache*/
}
```
**Dept of Information Technology| www.it.uu.se** OPT 20 **© Erik Hagersten| user.it.uu.se/~eh**

**are co-scheduled and share cache with other applications.**

PDCSummer Î **Also important for single-threaded applications if they School** 2011

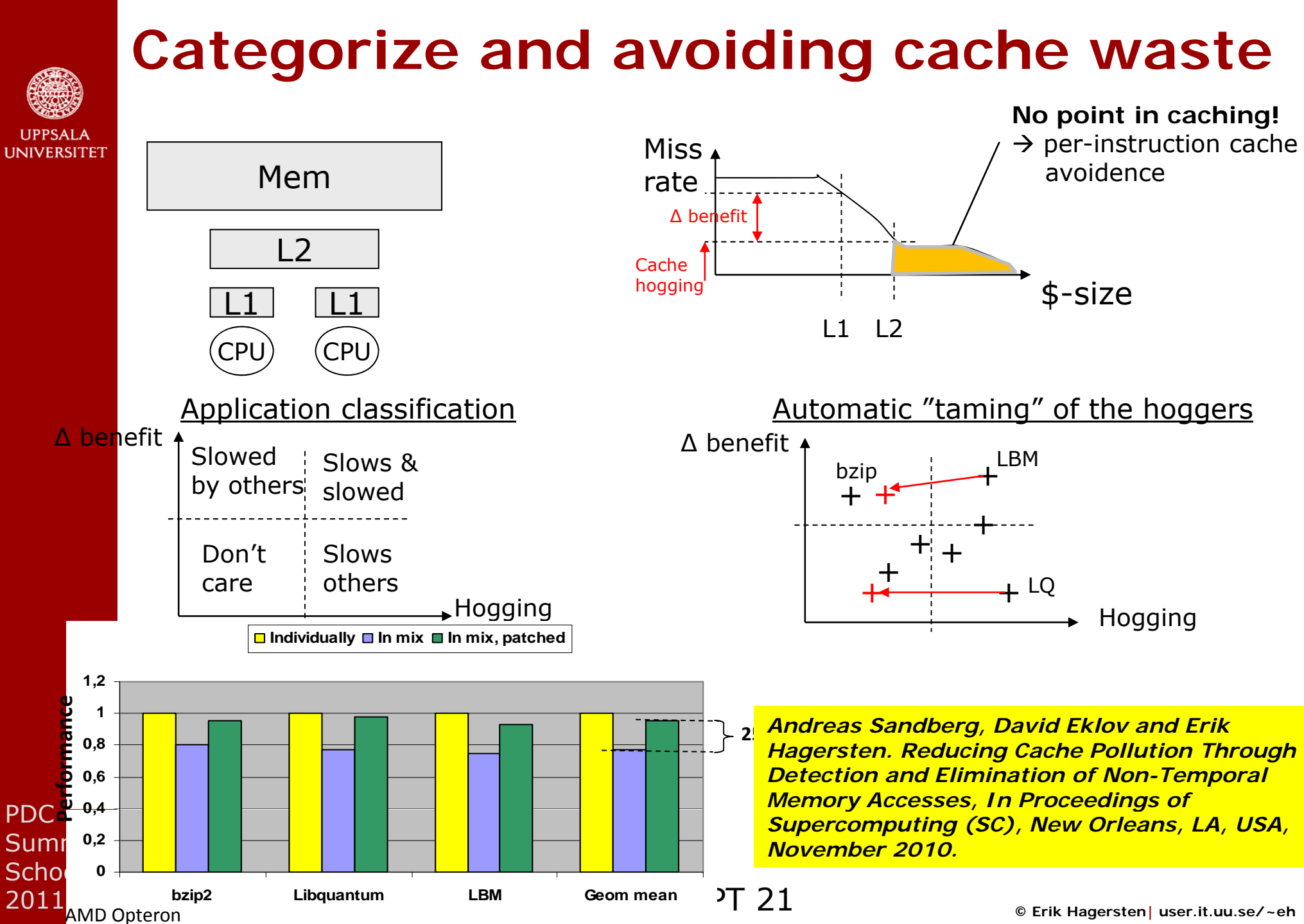

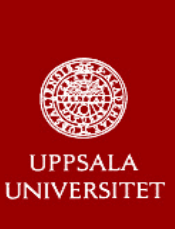

### **Example: Hints to avoid cache pollution (non -temporal prefetches) temporal**

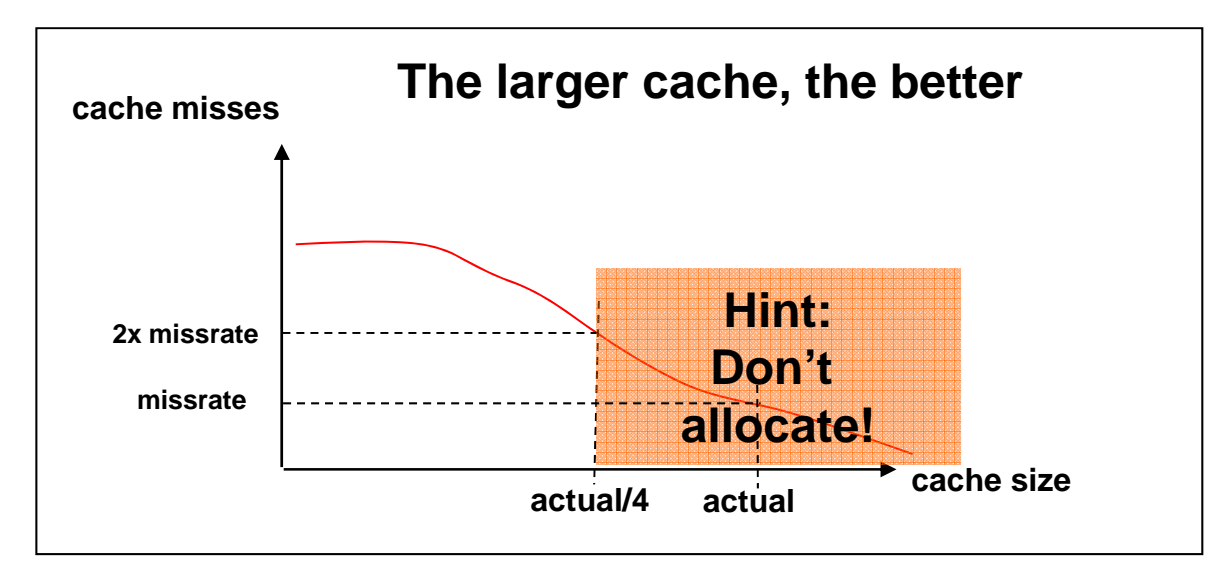

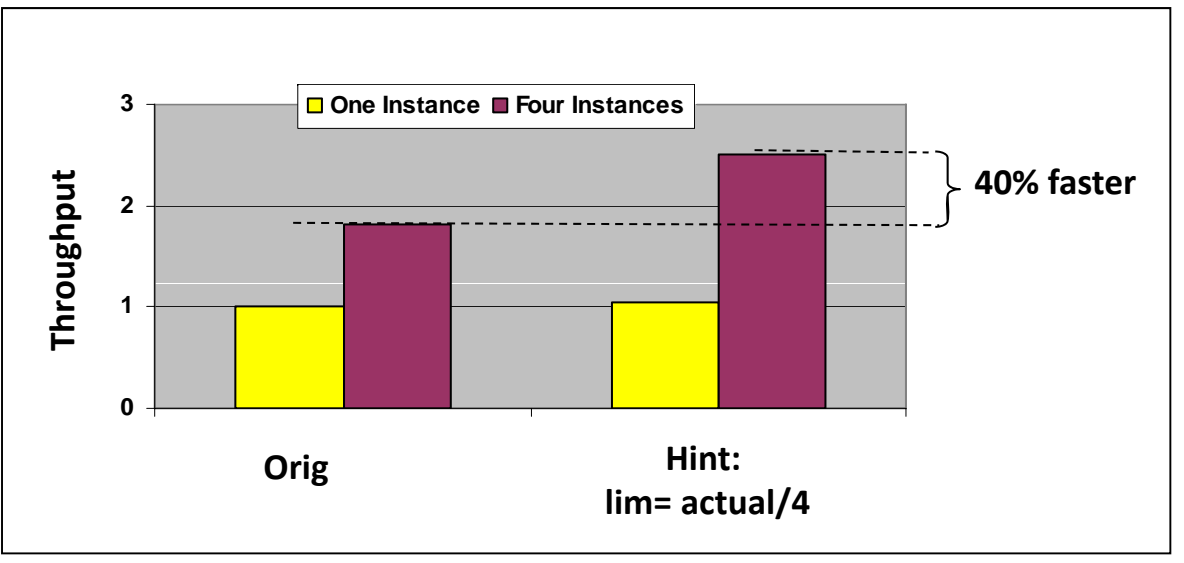

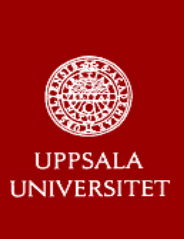

PDC

SummerSchool 2011

### **Coherence traffic**

#### **Thread 0:ORIG:**

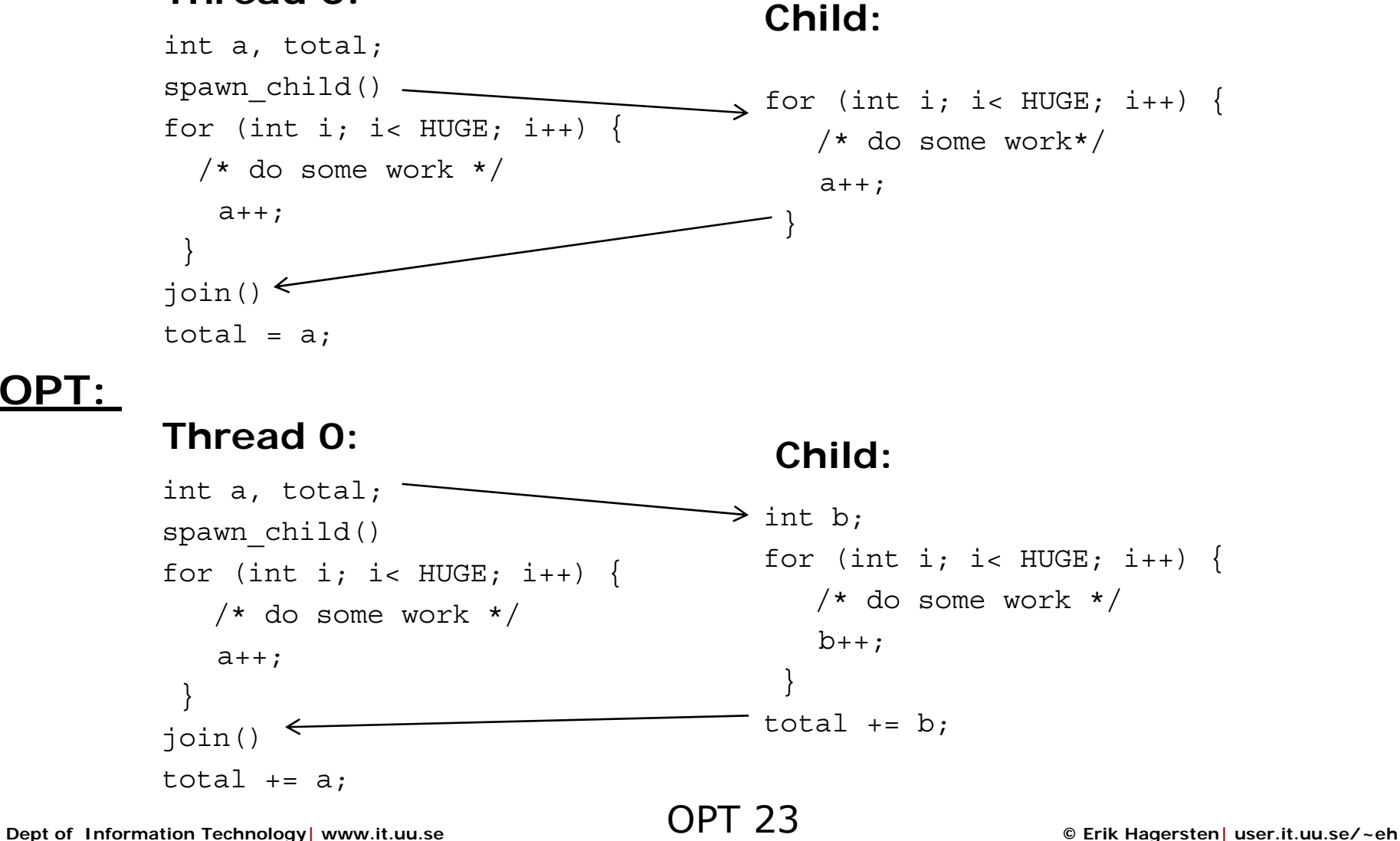

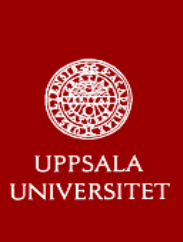

PDC

SummerSchool 2011

### **False sharing**

**Thread 0:ORIG:** 

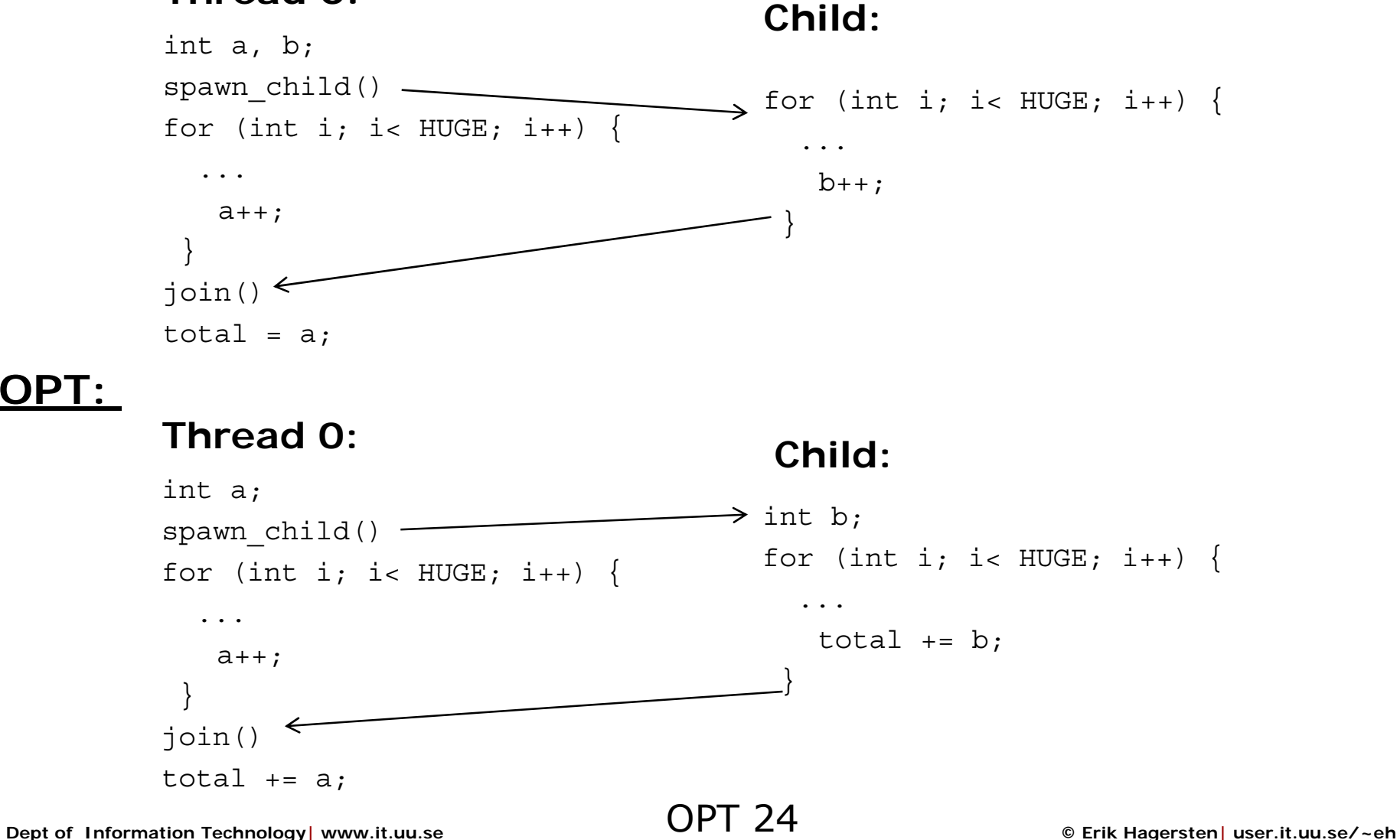

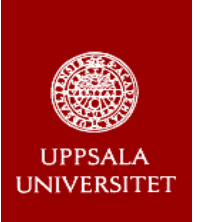

### **Coherence Utilization**

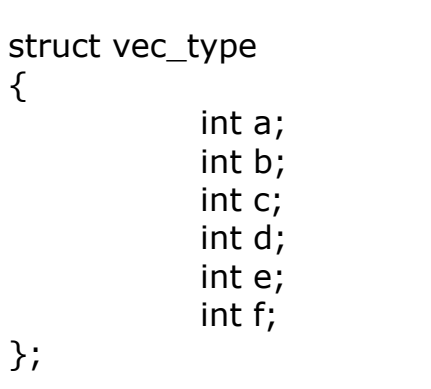

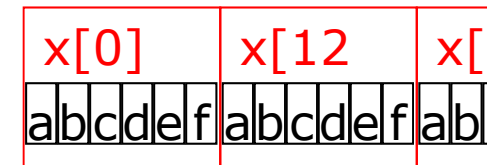

#### **ORIG:** };

#### **Thread 0:**

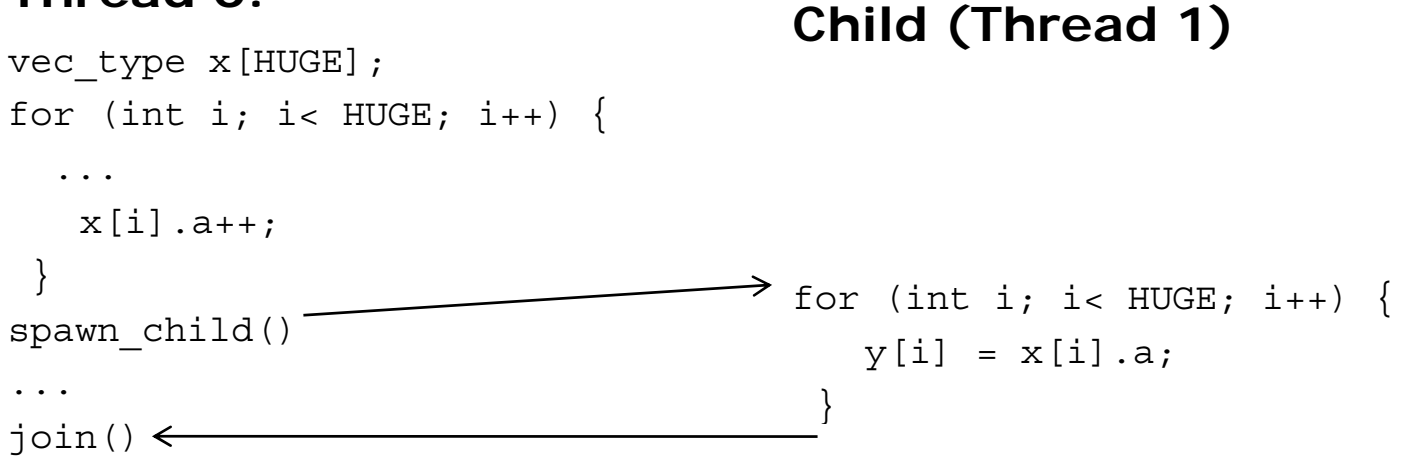

### **1. Optimize for Cache/Memory p y**

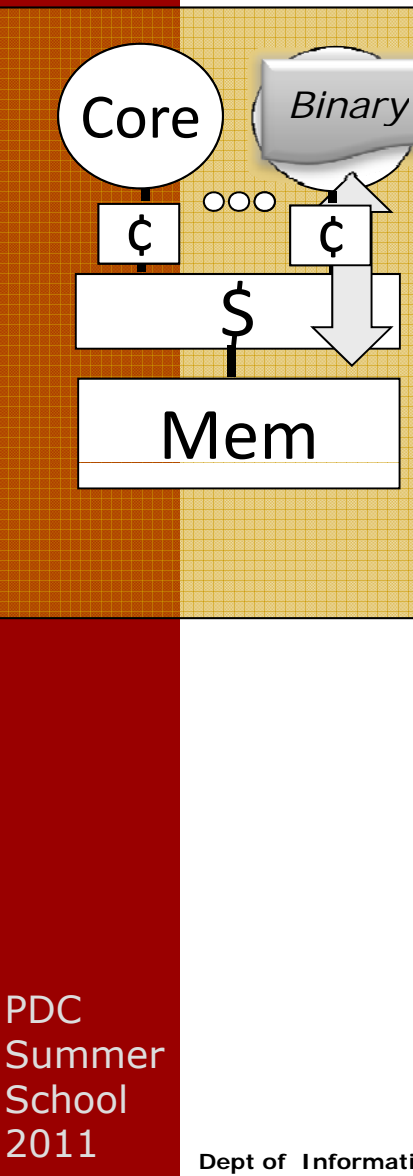

#### 1st Order MC Performance Problems

- Limited cache capacity
- Deep cache hierarchy
- Slow DRAM latency
- Low DRAM bandwidth

### Issues to deal with:

- ‐ Data allocation schema
- ‐Temporal data re‐use
- Spatial dat - Spatial data usage
- ‐ Cache utilization

…

‐HW/SW prefetching issues

### **2. Remove Cache Waste**

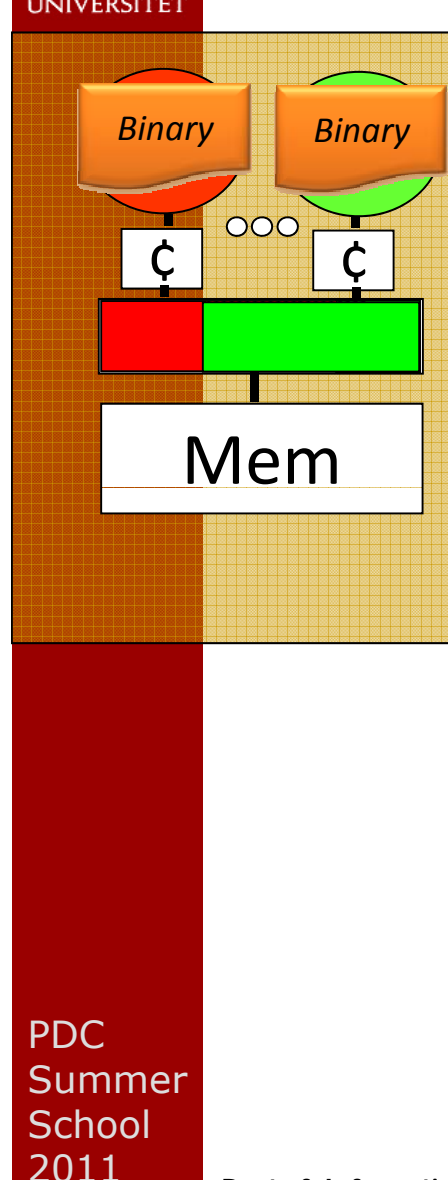

1st Order MC Performance Problems

- •Additional multicore issues:
	- ‐ Even less cache resources per application
	- Sharing of cach - Sharing of cache resources
	- ‐ Wasted cache usage

### Issues to deal with

All previous issues and:

…

- ‐ Cache sharing effects
- Cache pollution side-effects - Cache pollution sid
- Cacile politicial situe-<br>- Optimal usage of cac Optimal usage of cache resources

### **3. Optimize Parallel Code**

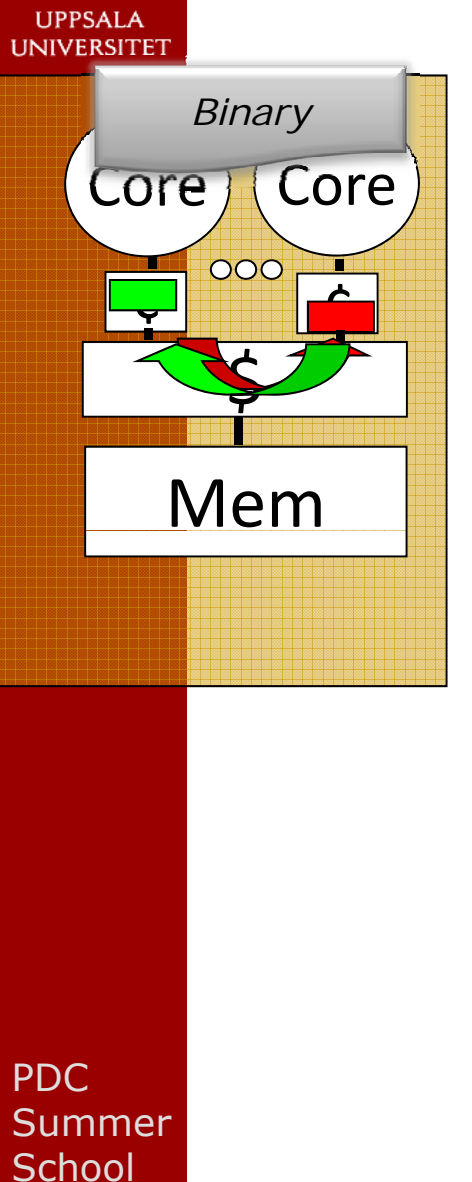

1st Order MC Performance Problems

- Thread interaction
	- ‐ Coherence traffic
	- Producer/consumer shari ‐ Pro ducer /consumer s haring
	- ‐ False sharing ...

2011

## **3. Optimize Parallel Code**

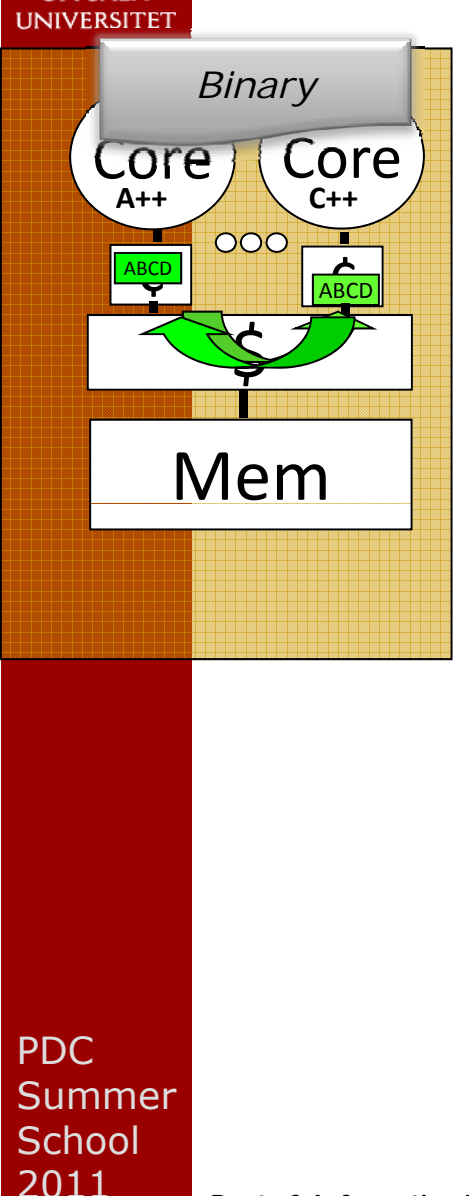

#### 1st Order MC Performance Problems

- Thread interaction
	- ‐ Coherence traffic
	- Producer/consumer shari ‐ Pro ducer /consumer s haring
	- ‐ False sharing ...

### Issues to deal with

All previous issues and:

…

- ‐Allocation/division of shared data
- Inter-thread data dependence
- ‐ Inter ‐thread cache sharing
- ‐ Communication patterns

**Dept of Information Technology| www.it.uu.se** OPT 29 **© Erik Hagersten| user.it.uu.se/~eh**

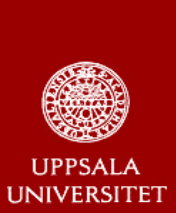

### **4. Place Threads/Memory**

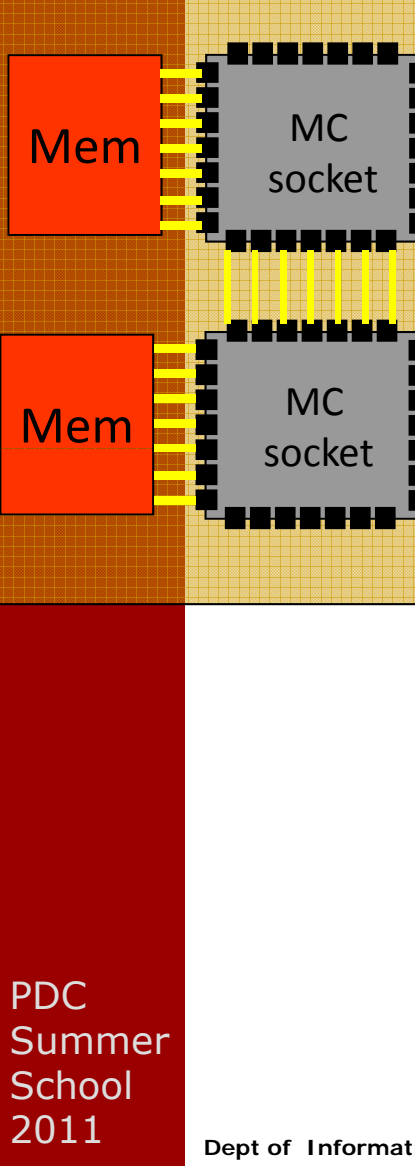

#### 1<sup>st</sup> Order MC Performance Problems

- Core2 Quad, Magny Cours, Multisocket
- Non ‐uniform memory access (NUMA)
- Non ‐uniform communication cost (NUCA)
- Higher costs everywhere …

### Issues to deal with:

All previous issues become more important, plus

- ‐ Job scheduling issues
- Thread to core binding issues ‐
- Memory placement issues

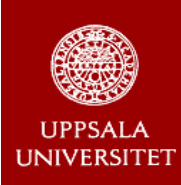

# **Some performance tools**

### **Free licenses**

- **Oprofile**
- GNU: gprof
- **AMD: code analyst**
- **Google performance tools**
- **Number 19 Number 20 Yurts Converts In Supercomputing** (http://www.vi-hps.org/tools/)

### **N t f o ree**

- **Intel: Vtune and many more**
- ThreadSpotter (of course<sup>©</sup>)
- HP: Multicore toolkit (some free, some not)

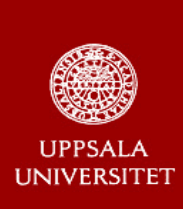

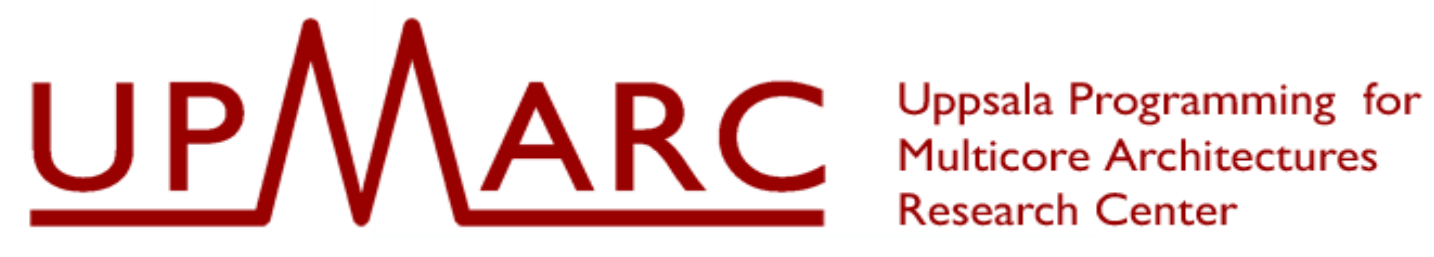

**Research Center** 

- Uppsala Programming for Multicore Architecture Center
- 62 MSEK grant / 10 years [\$9M/10y] + related additional grants at UU = 130MSEK
- **Research areas:**
- **Erik:** Performance modeling
	- New parallel algorithms
	- **\* Scheduling of threads and resources**
	- **\* Testing & verification**
	- Language technology
	- MC in wireless and sensors

## **Multi-threaded Case Study: Gauss-Seidel on Multicores**

**From Wallin et al, ICS 2006**

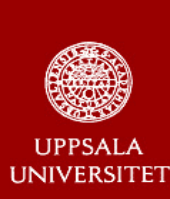

## **Criteria for HPC Algorithms**

### **■ Past:**

- Minimize communication
- Maximize scalability (1000s of CPUs)

### **Optimize for Multicore chip:**

- On-chip communication is "for free"
- $*$  Scalability is limited to  $\sim$ 10 threads
- **\*** The caches are tiny
- Memory bandwidth is the bottleneck

### → Data locality is key!

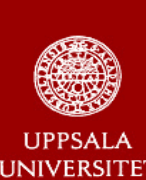

## **Selected HPC Wire Articles**

**More Than 16 Cores May Well Be Pointless**  *S di L b D 07 2008 Sandi a abs, Dec* 

**Up Against the Memory Wall "**Never mind the cores. Just hand over the cache"*Michael Feltman, Dec 11 2008*

**HPC@Intel: When to Say No to Parallelism** *Sanjiv Shah, Intel. January 14 2009*

**Finding a Door in the Memory Wall**

*Erik Hagersten, Acumem. Feb-April 2009*

**Dept of Information Technology| www.it.uu.se** OPT 35 **© Erik Hagersten| user.it.uu.se/~eh**

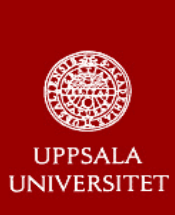

## **Example: Gauss Seidel**

**Mission: "Maximize the parallelism and minimize the inter-thread communication"**

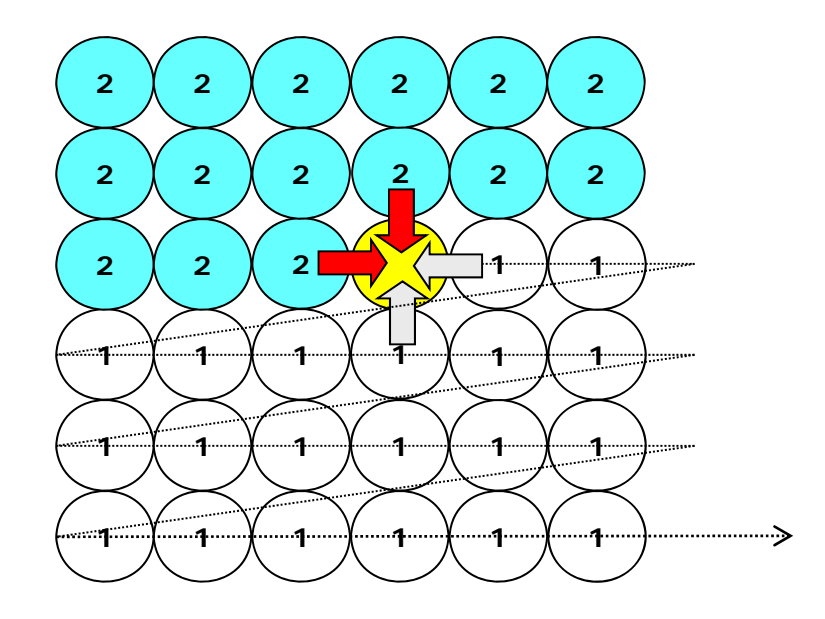

LOOP:UPDATE ALL POINTS IF (convergence\_test) <done>

PDCSummerSchool 2011

(Longer explanation: **Finding a Door in the Memory Wall @ HPCWire** )

**Dept of Information Technology| www.it.uu.se** OPT 36 **© Erik Hagersten| user.it.uu.se/~eh**

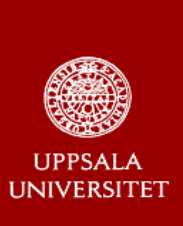

### **State-of-the-art:Removing Dependence: Red/Black**

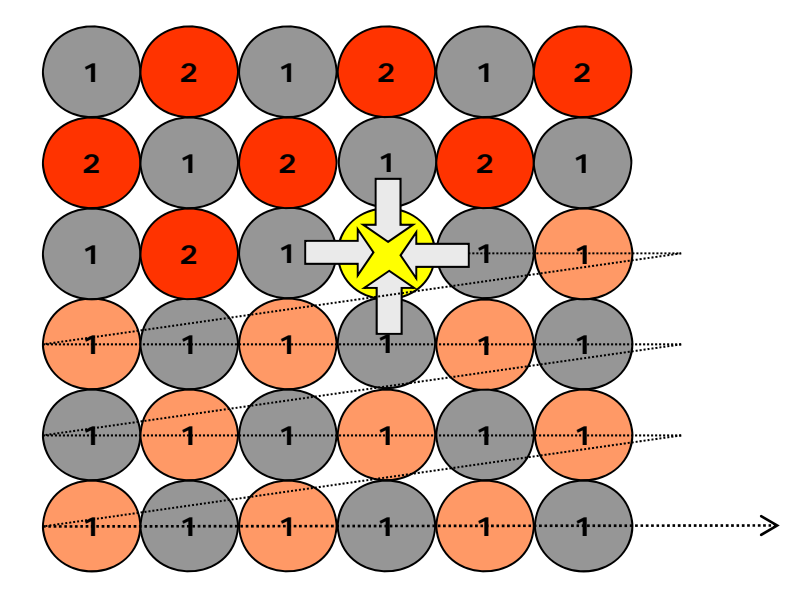

LOOP: UPDATE ALL **RED** POINTS UPDATE ALL **BLACK** POINTS IF (convergence\_test) <done>

PDC**Summer** School 2011

**Dept of Information Technology| www.it.uu.se** OPT 37 **© Erik Hagersten| user.it.uu.se/~eh**

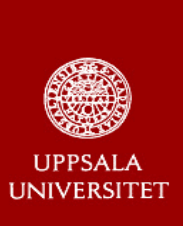

### **State-of-the-art:Red/Black Parallelism = N Red/Black, 2/2**

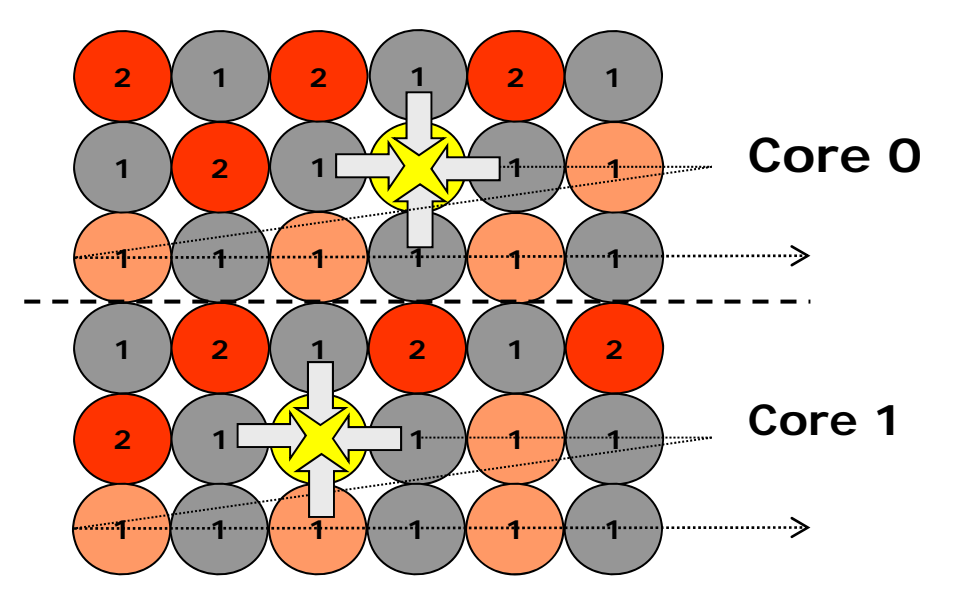

LOOP:IN PARALLEL: UPDATE ALL **RED** POINTS <barrier>IN PARALELL: UPDATE ALL **BLACK** POINTS <barrier>**IF (convergence\_test) Limited communication © N 2/2 parallelism**  ☺ **Dept of Information Technology| www.it.uu.se** OPT 38 **© Erik Hagersten| user.it.uu.se/~eh Only one problem…**<done>**Done!**

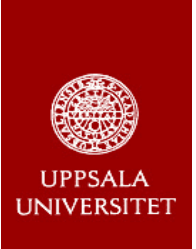

### **Only One Problem: Performance**

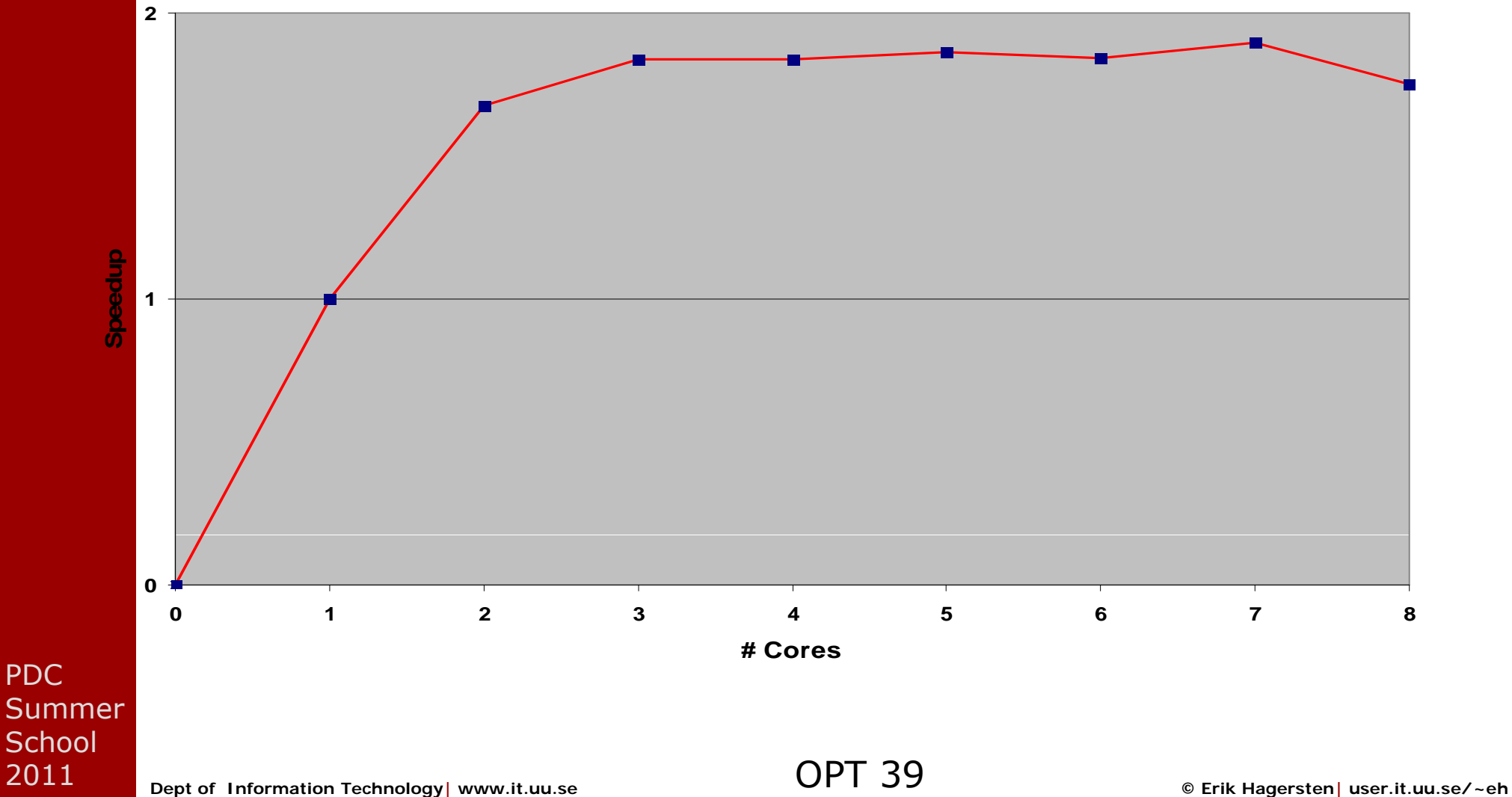

## **Back to the drawing board: Temporal blocking for seq. code**

**Communication is "for free" and moderate parallelism is OK Priority 1: limit bandwidth needs!**

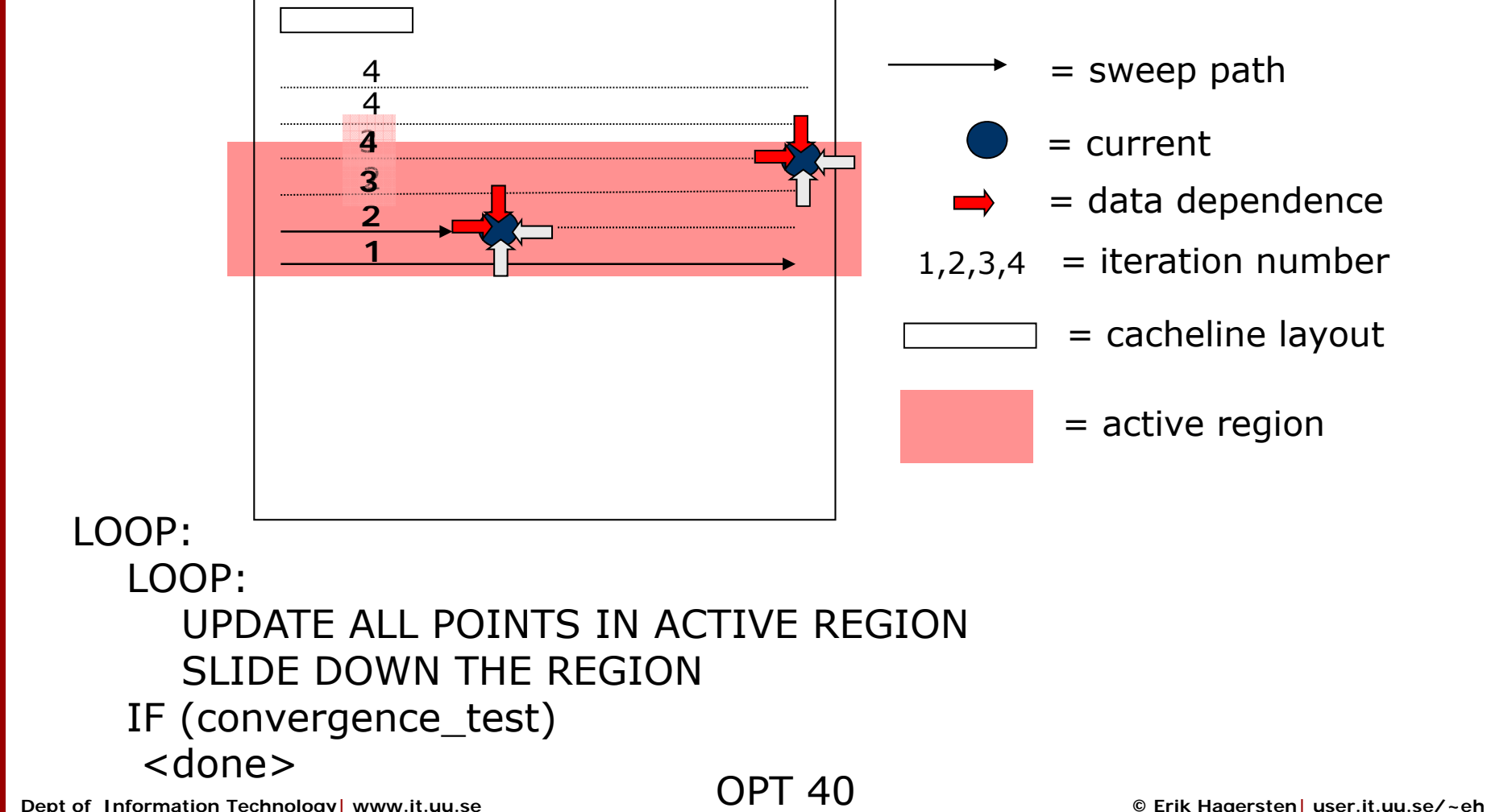

PDC

Summer**School** 2011

**I INIVERSITET** 

## **Back to the drawing board: Temporal blocking for seq. code**

**Communication is "for free" and moderate parallelism is OK Priority 1: limit bandwidth need!**

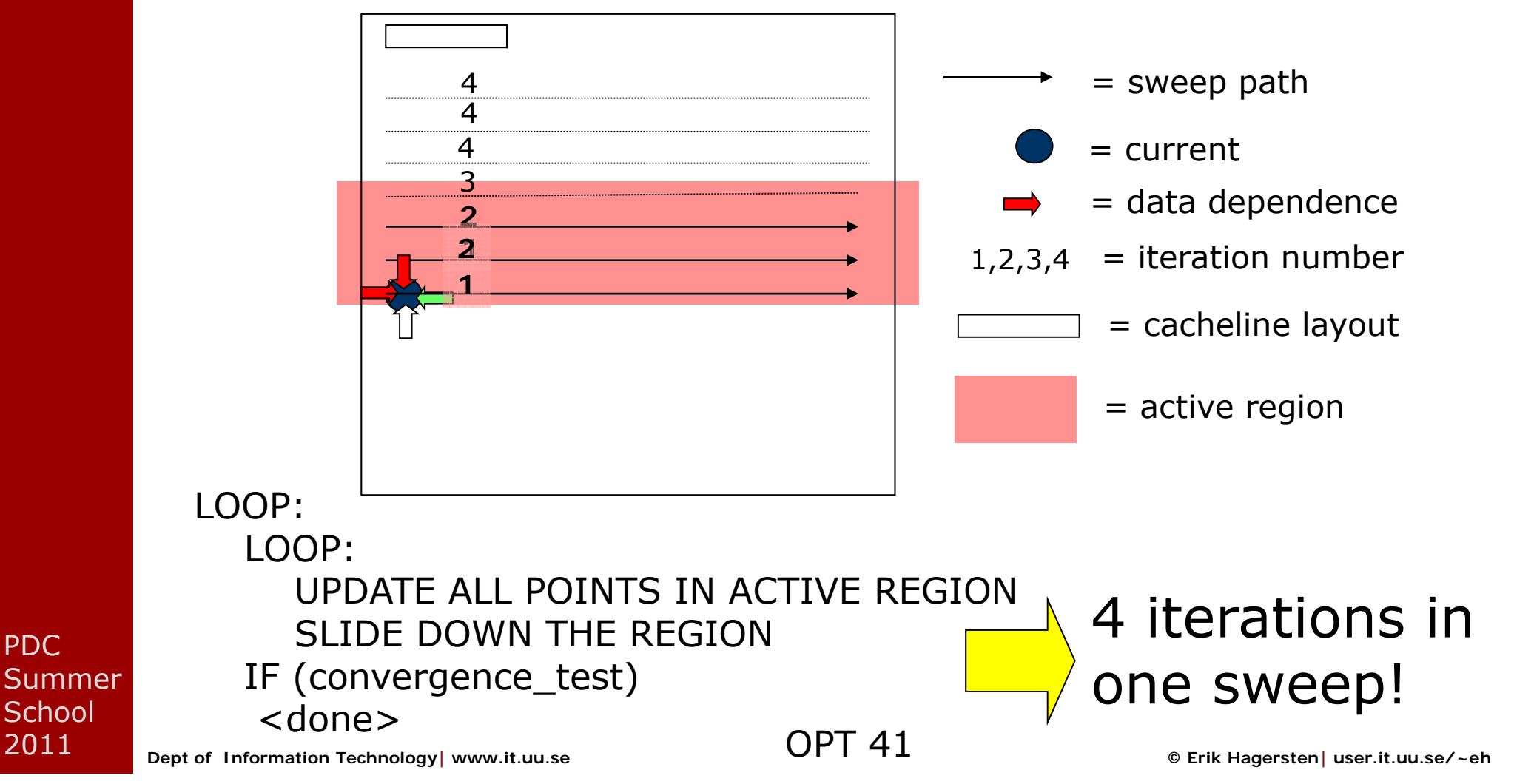

PDC

2011

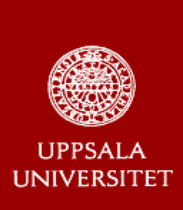

# **DRAM\_traffic(cache\_size)**

Fetch Rate, i.e, fraction of mem\_ops generating DRAM traffic

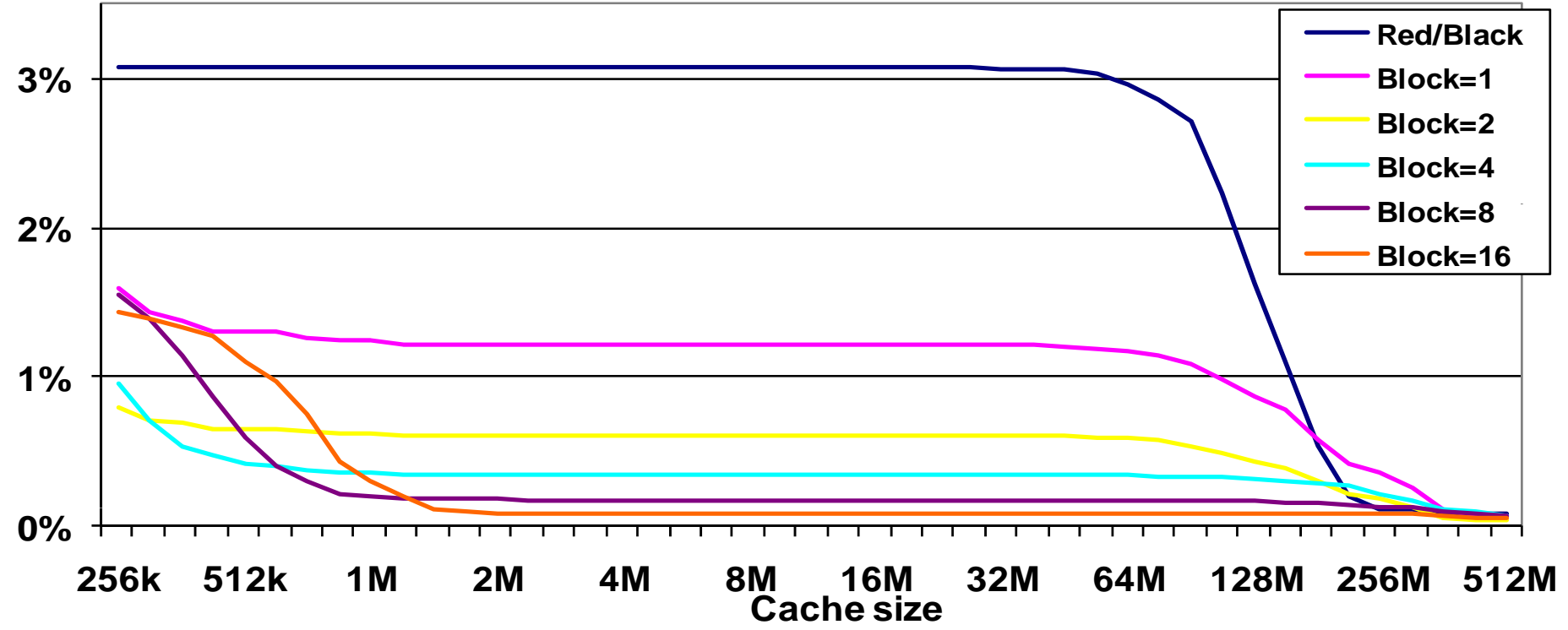

### **G-S, temp block Parallelism = N**

PDC

School 2011

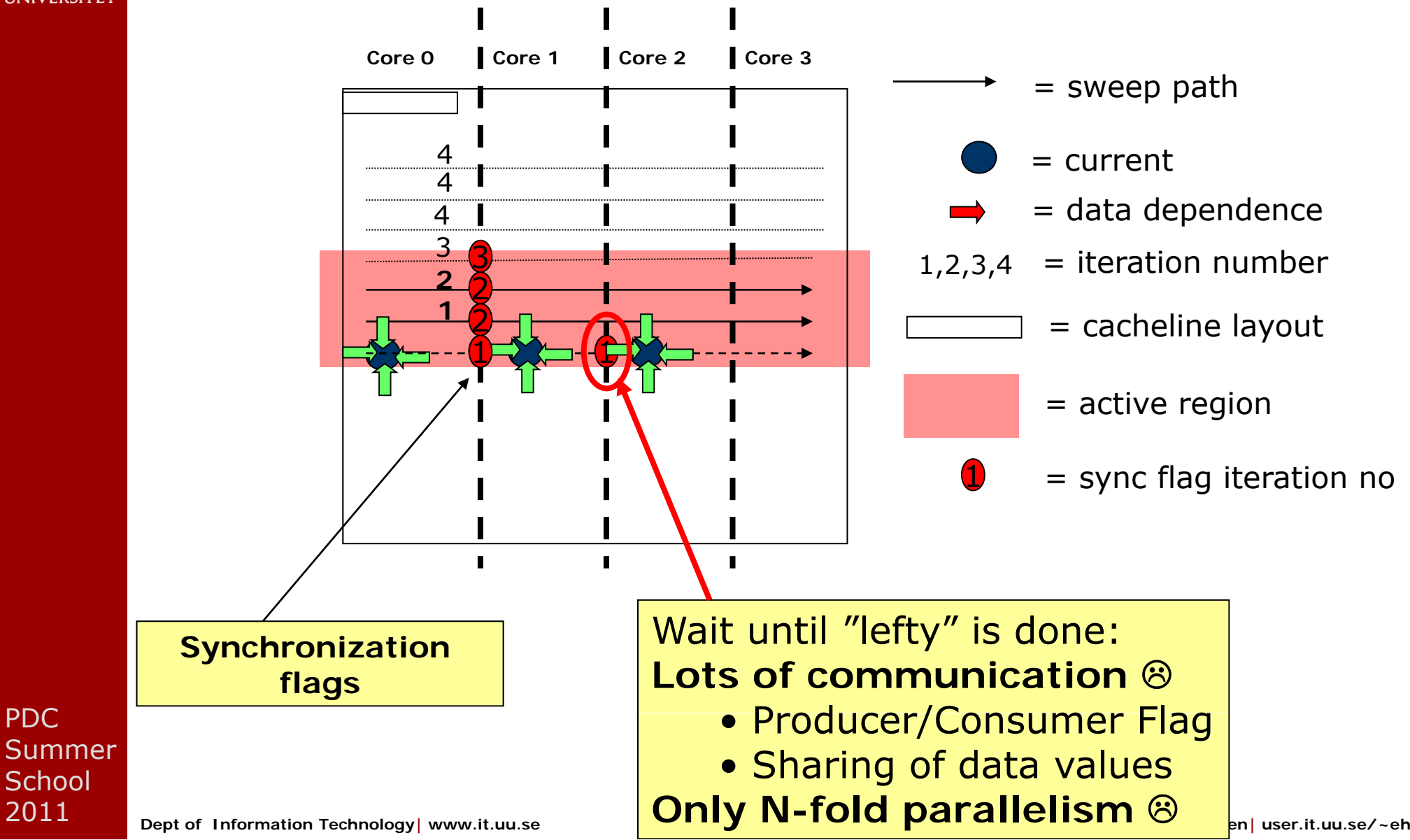

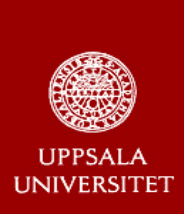

PDC

School 2011

# **Problems we ran into 1 (2)**

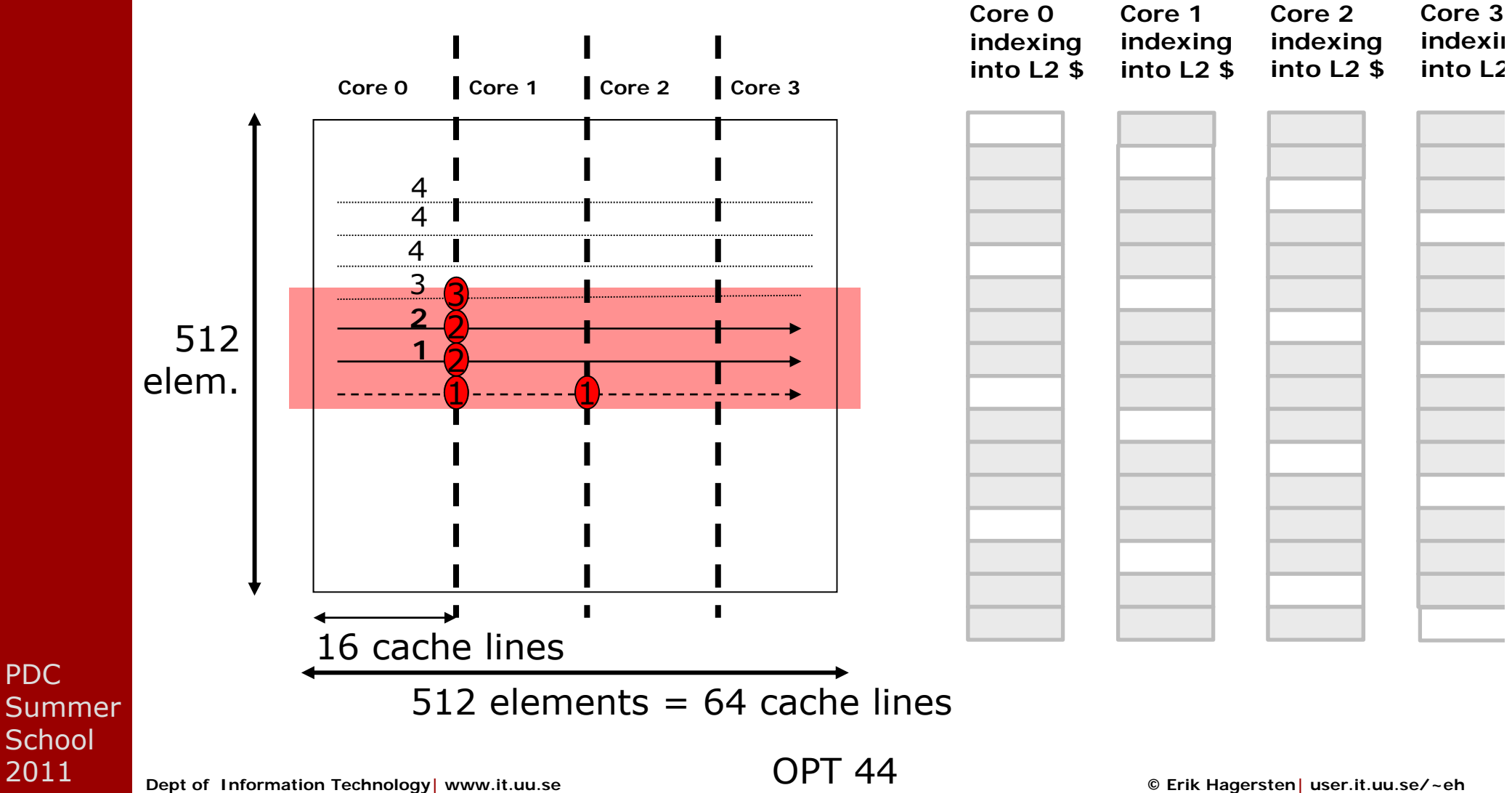

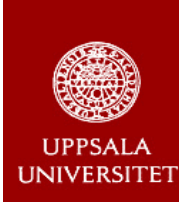

# **Problems we ran into 2 (2)**

- ■ We had a loop nesting problem that the compiler optimized away
- **n** ... sometimes

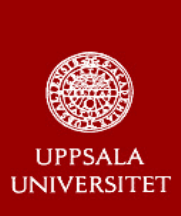

PDC

SummerSchool 2011

## **Running on a Multisocket**

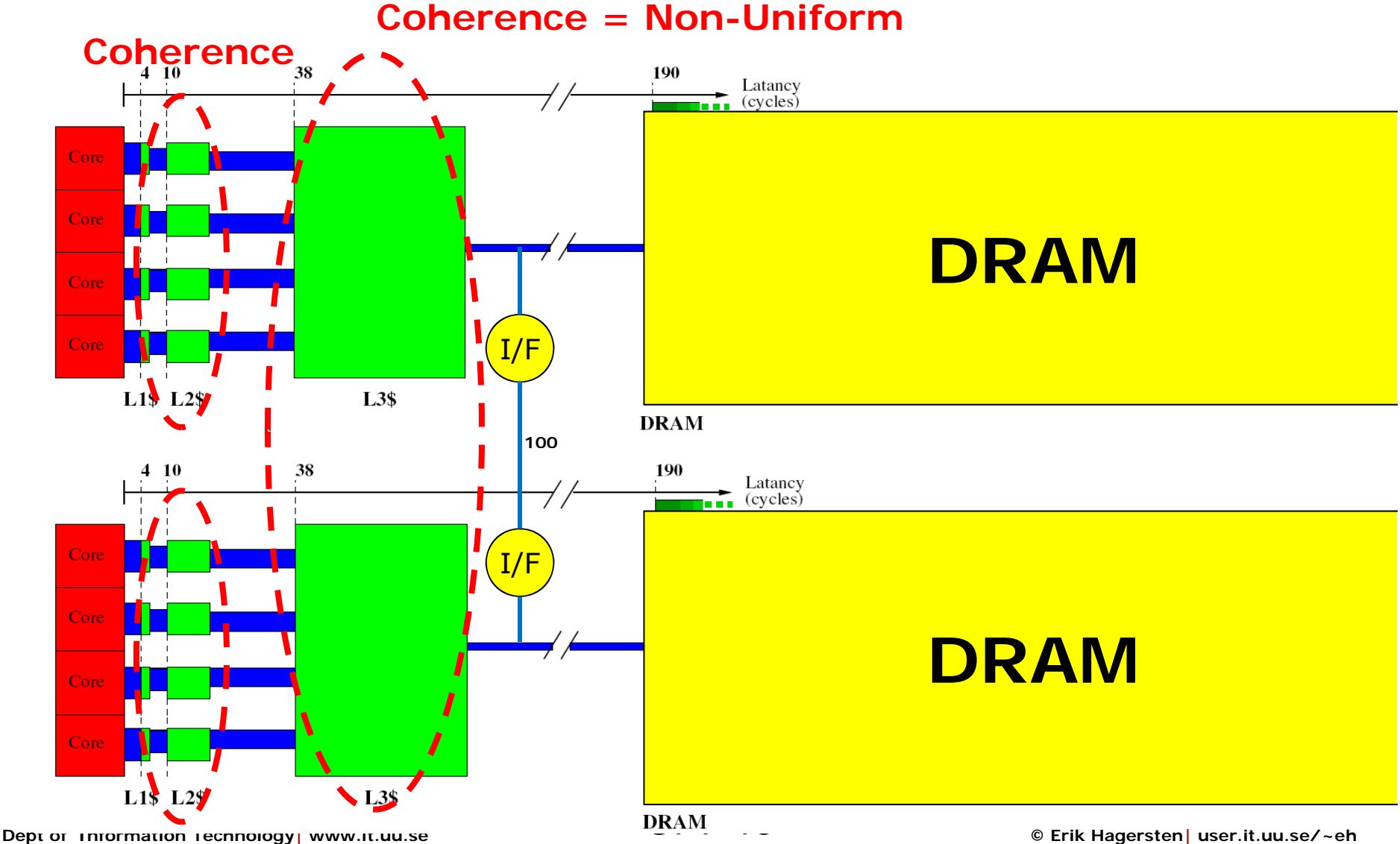

### **Example: G-S, temp blocking**

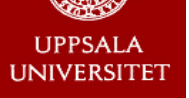

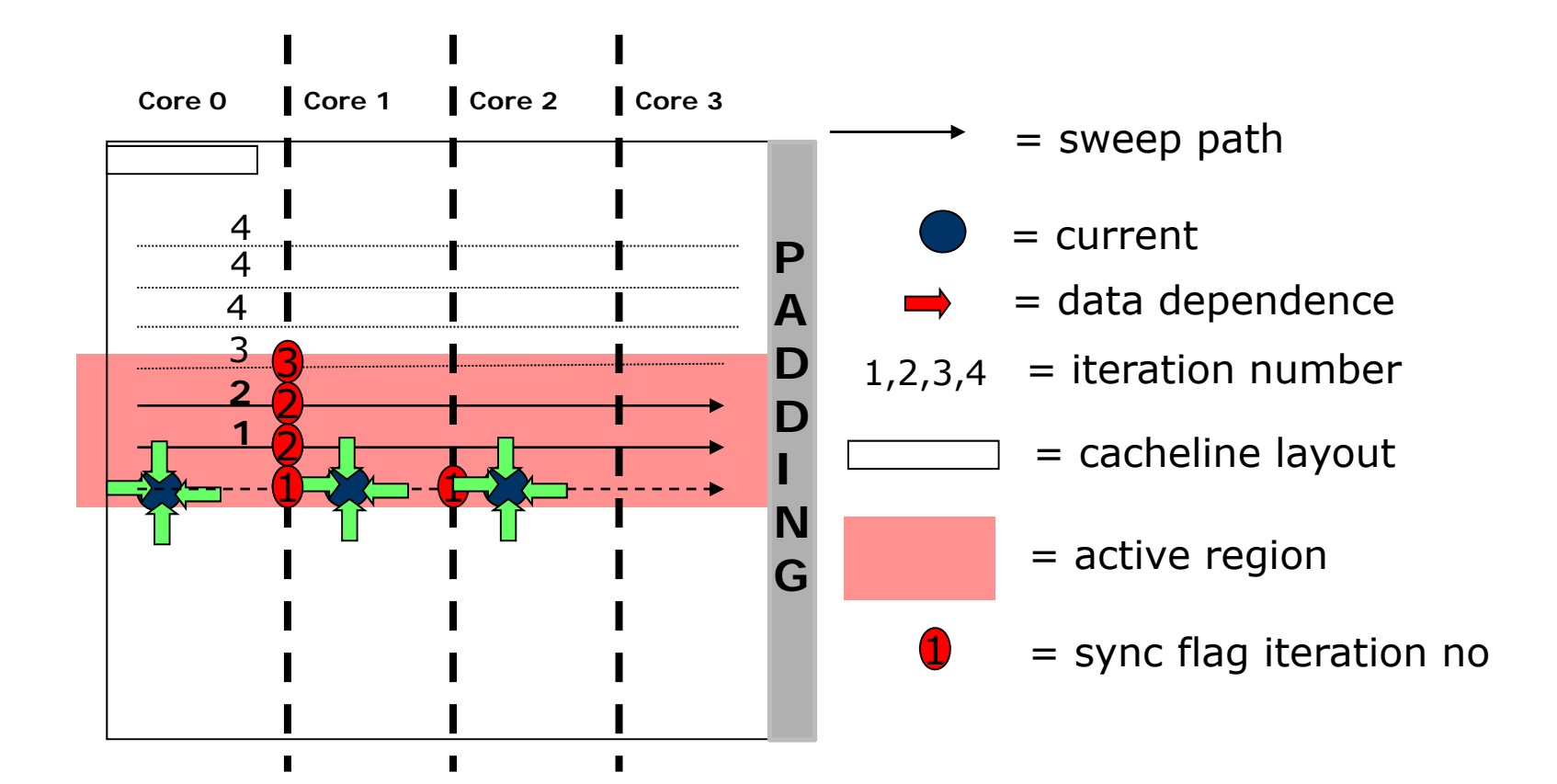

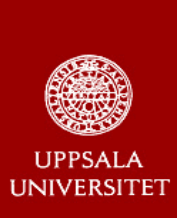

PDC

**Summer** School 2011

### **Lessons Learned: Optimize cache usage BEFORE parallelizing**

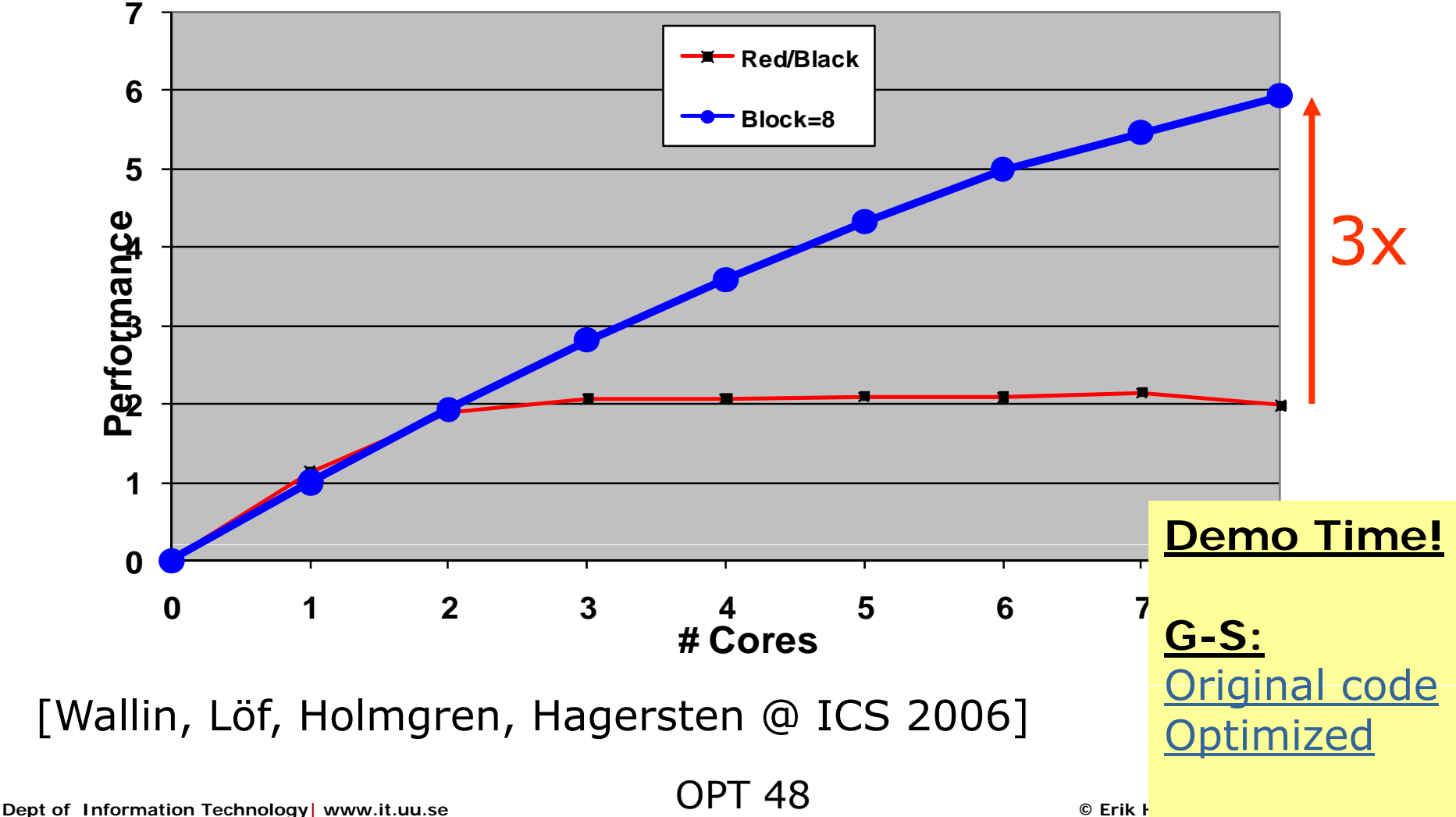

### **Fooling Amdahl - being unfair is not fair --**

Erik Hagersten Uppsala University Sweden

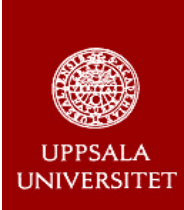

# **Amdahl rears his ugly head again**

## Multicore/manycore:

- Many simple cores clocked moderat freq.
- But: application have serial segments...

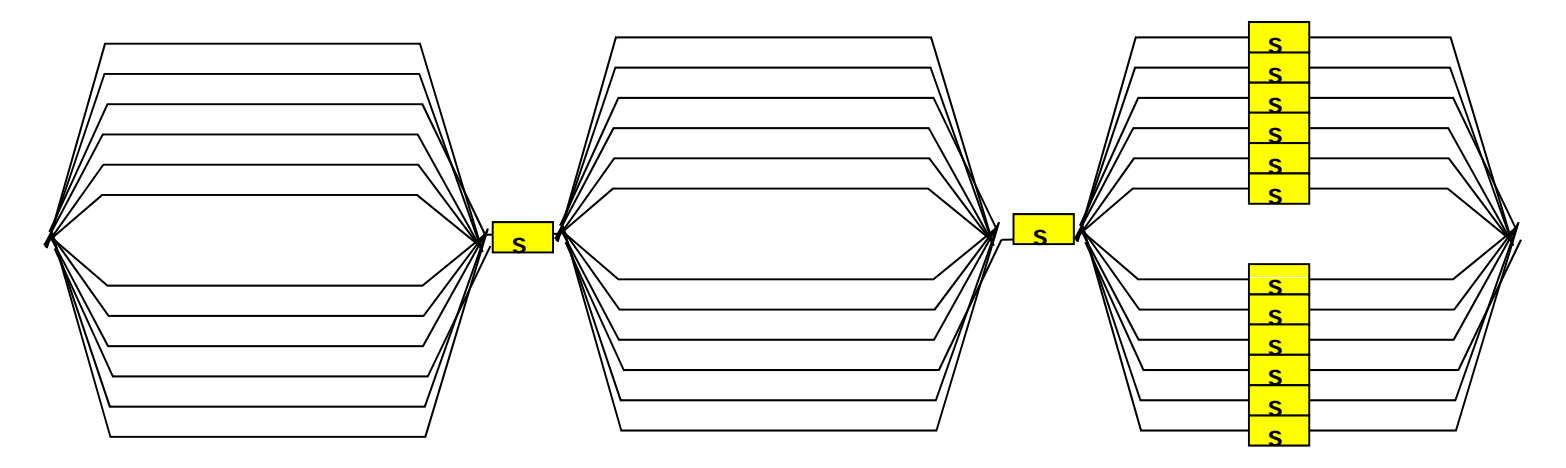

PDCSummerSchool 2011

 and/or serial critical sections **Dept of Information Technology WWW.it.Grace**<br>Dept of Information Technology WWW.it.Grace  $*1000$ s of cores will not make much

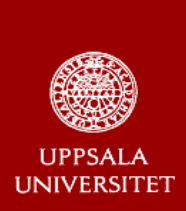

### **Need to introduce synchronization**

**Locking primitives are needed to ensure that only** one process can be in the critical section:

```
LOCK(lock variable) /* wait for your turn */
                                                   Critical SectionA = A + 1;UNLOCK(lock_variable) /* release the lock*/
```
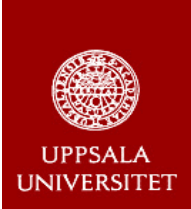

### **Atomic Instruction to Acquire a Lock**

#### **Atomic example: test&set "TAS (SPARC: LDSTB) "**

- ₩ The value at Mem(lock\_addr) loaded into the specified register
- ₩ Constant "1" atomically stored into Mem(lock\_addr) (SPARC: "FF")
- ₩ • Software can determin if won (i.e., set changed the value from 0 to 1)
- ₩ Other constants could be used instead of 1 and 0

### **Looks like a store instruction to the caches/memory system Implementation:**

- 1. Get an exclisive copy of the cache line
- 2.Make the atomic modification to the cached copy

**Other read-modify-write primitives can be used too**

- 鮝 Swap (SWAP): atomically swap the value of REG with Mem(lock\_addr)
- \* Compare&swap (CAS): SWAP if Mem(lock\_addr)==REG2

**Dept of Information Technology| www.it.uu.se** OPT 52 **© Erik Hagersten| user.it.uu.se/~eh**

PDCSummer**School** 2011

₩

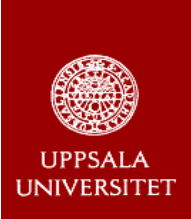

### **Optimistic Test&Set Lock "spinlock"**

```
proc lock(lock_variable) {
   while true {
      if (TAS[lock_variable] ==0) break; /* bang on the lock once, done if TAS==0 */
      while(lock_variable != 0) {} /* spin locally in your cache until "0" observed*/
  }
}
proc unlock(lock variable) { 
_variable)
```

```
lock_variable = 0
```
PDC

Summer**School** 2011

**}**

**Lots of traffic at lock handover!→ CS cost grows with #threads**  $\rightarrow$  **Amdahl gets mad** 

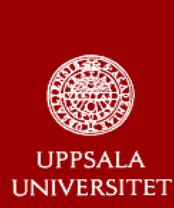

### **Queue-based lock example: Ticket**

```
proc lock(lstruct) {
          int my num _ ;
          my_num := INC(lstruct.ticket) /* get your unique number*/
          while(my_num != lstruct.nowserving) {} /* wait here for your turn */
```

```
proc unlock(lstruct) {
           \bf{l} struct.nowserving++
```
**}**

**}**

**struct.nowserving++ /\* i li l \*/ /\* next in line please** 

```
Only one thread gets excited at lock handover 
     ALess traffic at lock handover!
          Î ~ Constant CS cost
```
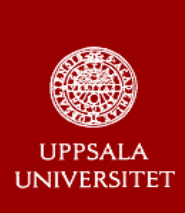

PDC

SummerSchool 2011

### **Queue-based lock: CLH-lock** 2 2

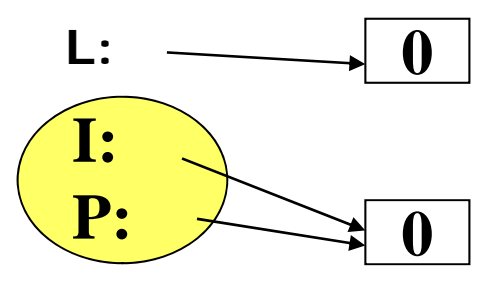

"Initially, each process owns one global cell, pointed to by private  $*$ I and  $*$ P "Initially, each process owns one global cell, pointed to by private \*I and<br>Another global cell is pointed to by global \*L "lock variable"

- 1) Initialize the  $*I$  flag to busy (= "1")
- 2) Atomically, make  $*L$  point to "our" cell and make "our"  $*P$  point where  $*L$ 's cell 3) Wait until \*P points to a "0"

```
proc lock(int **L, **I, **P)
   { **I =1; /*initialized "our" cell as "busy"*/
   atomic swap \{*P = *L; *L = *P\}/* P now stores a pointer to the cell L pointed to*/
                /* L now stores a pointer to our cell */
   while (**P != 0){} }/* keep spinning until prev owner releases lock*/
```

```
proc unlock(int **I, **P)
{ **I =0; /* release the lock */
I0;/   /*I =*P; } /* next time *I to reuse the previous guy's cell*/
```
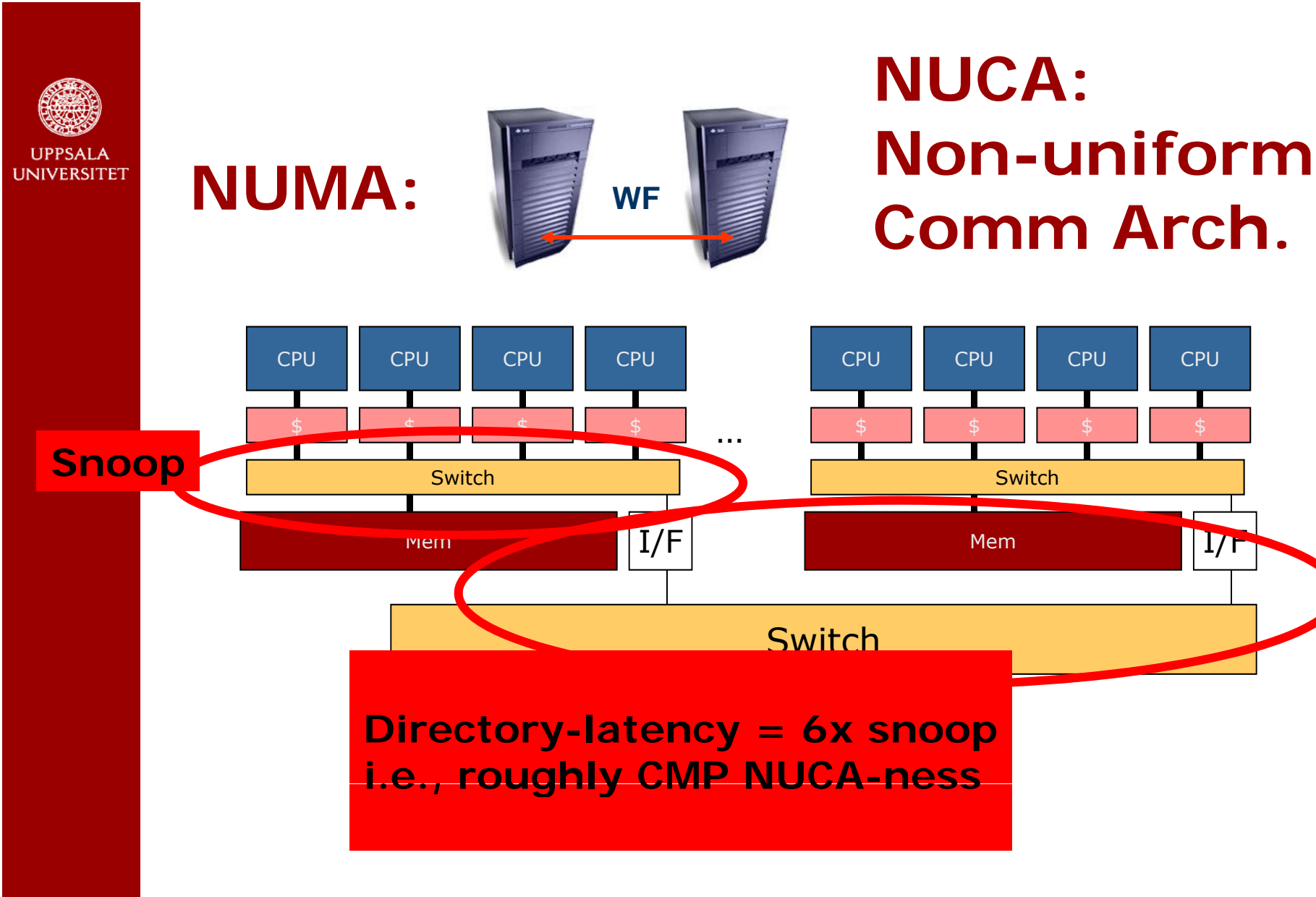

PDCSummerSchool 2011

**Dept of Information Technology| www.it.uu.se** OPT 56 **© Erik Hagersten| user.it.uu.se/~eh**

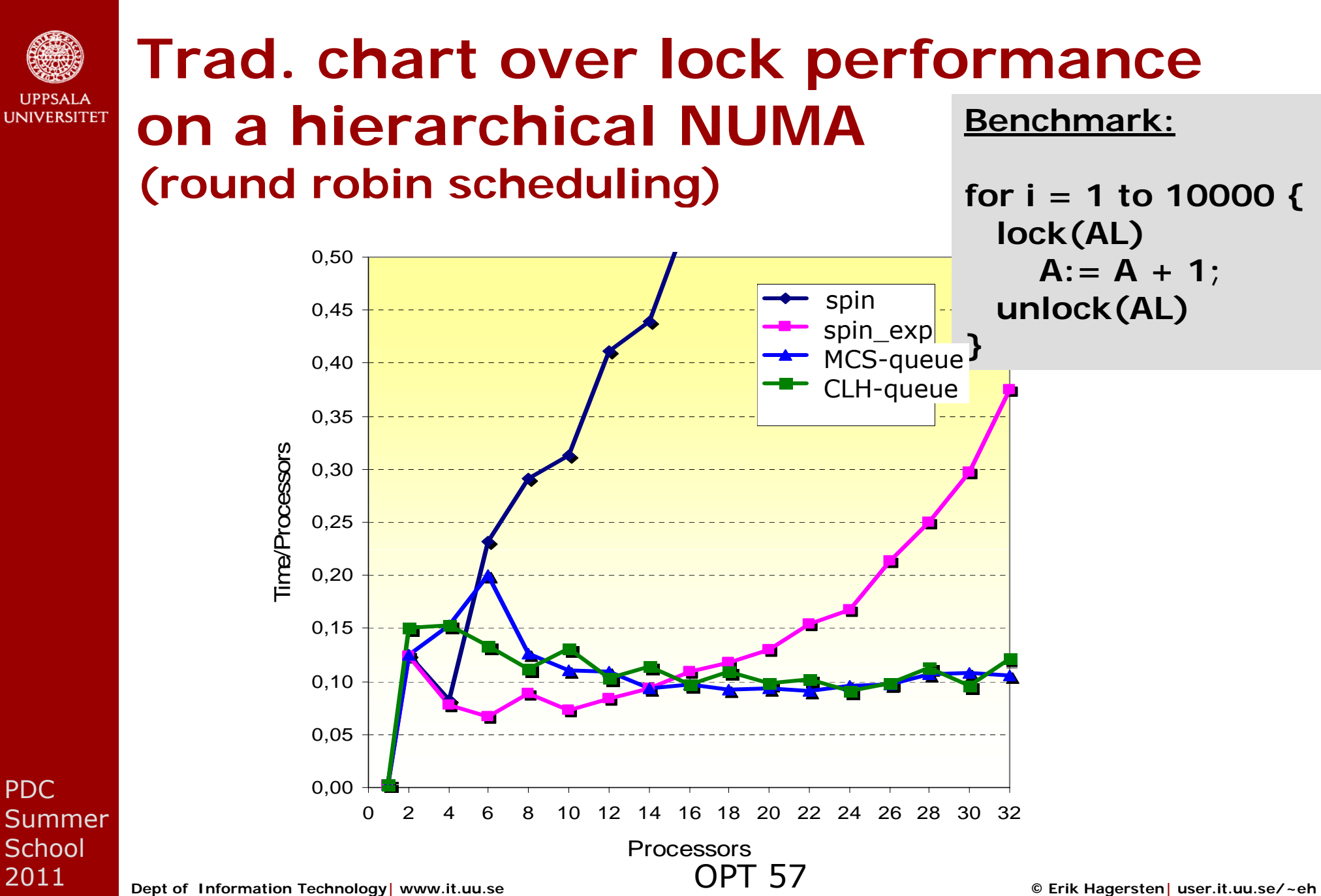

PDC

2011

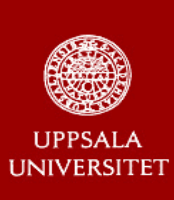

PDC

Summer School 2011

### **Introducing RH locks**

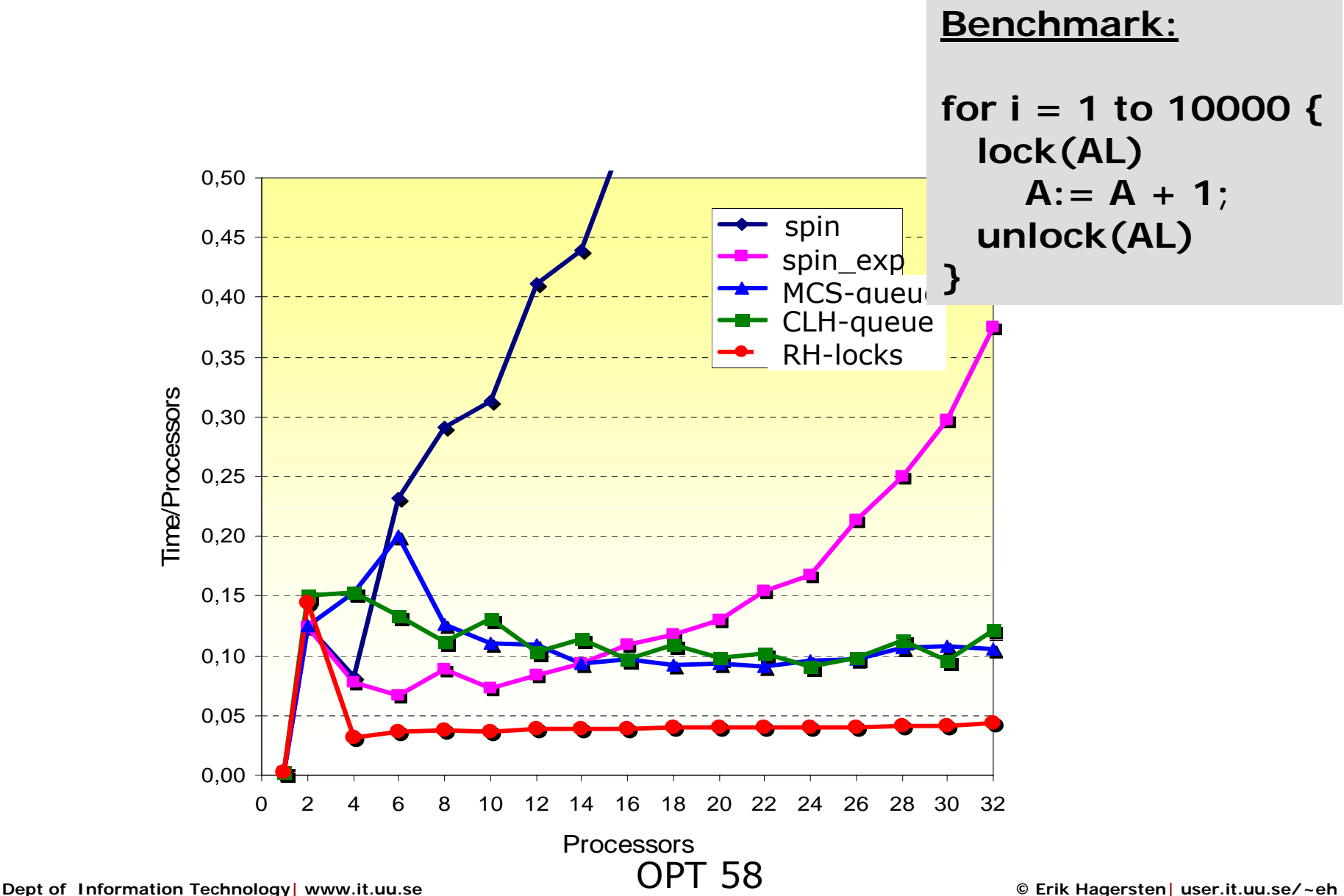

### **RH locks: encourages unfairness**

**UNIVERSITET** 

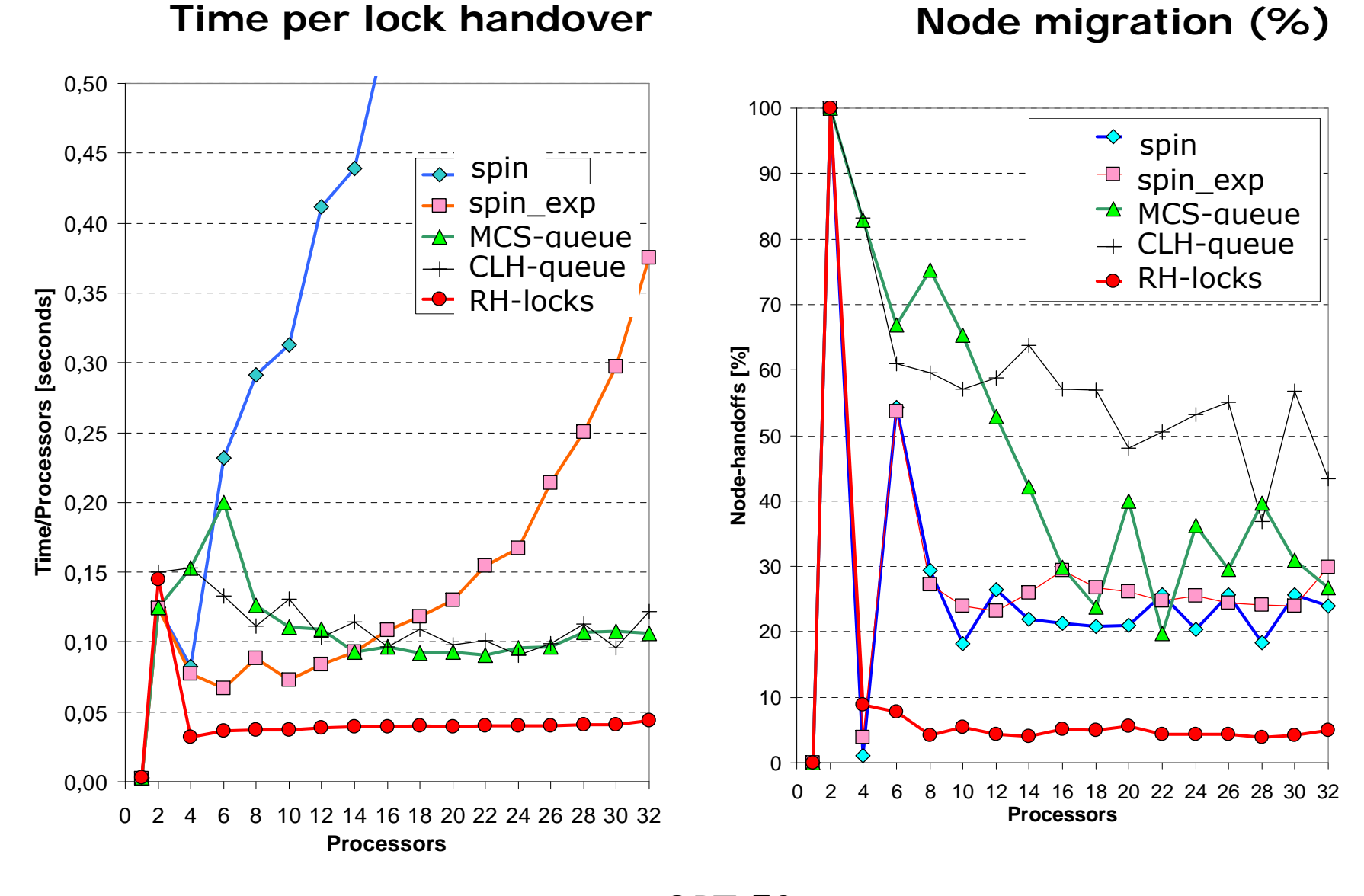

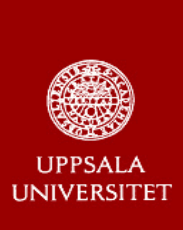

### **Performance under contention**

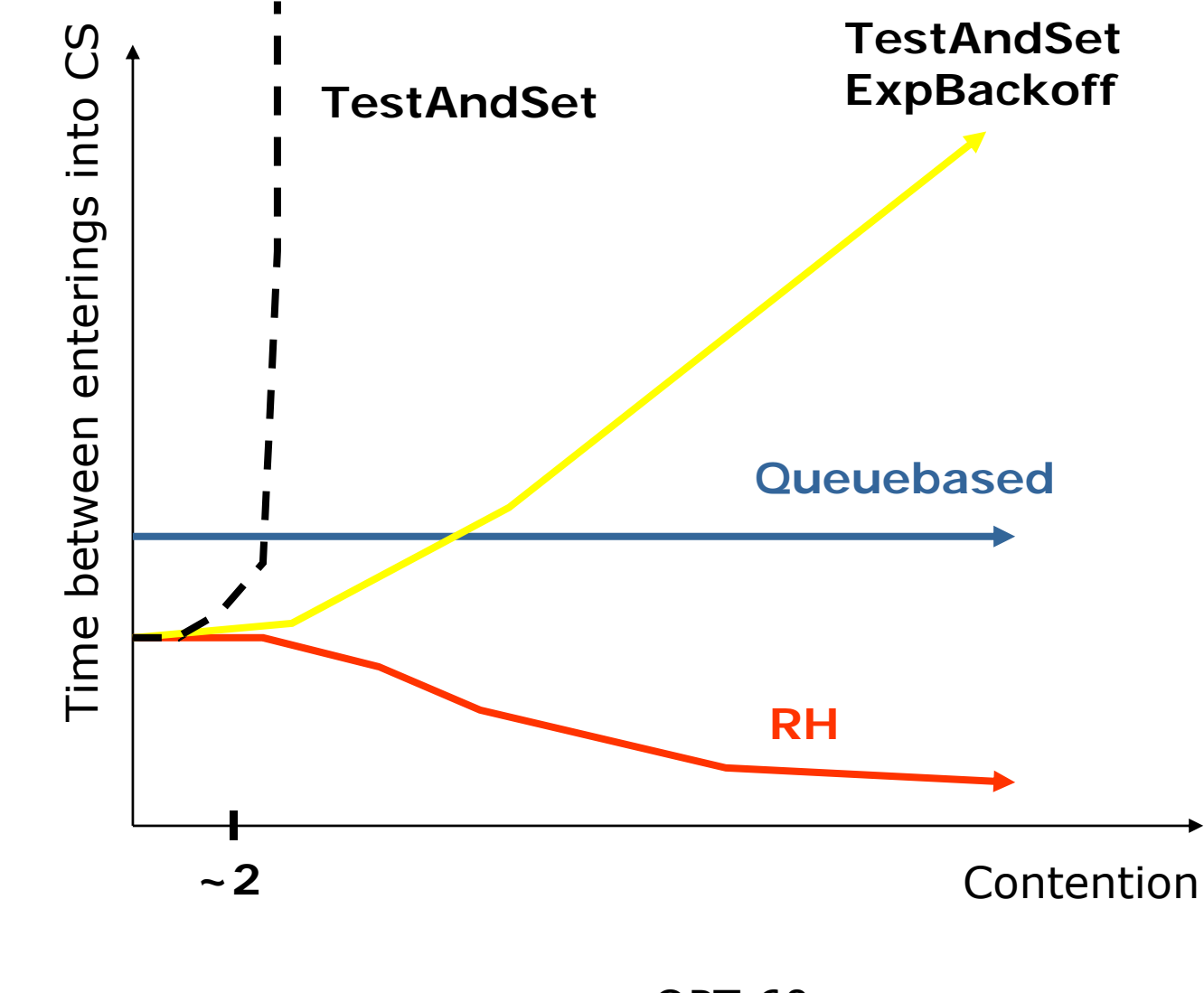

### **Ex: Splash Raytrace Application Speedup**

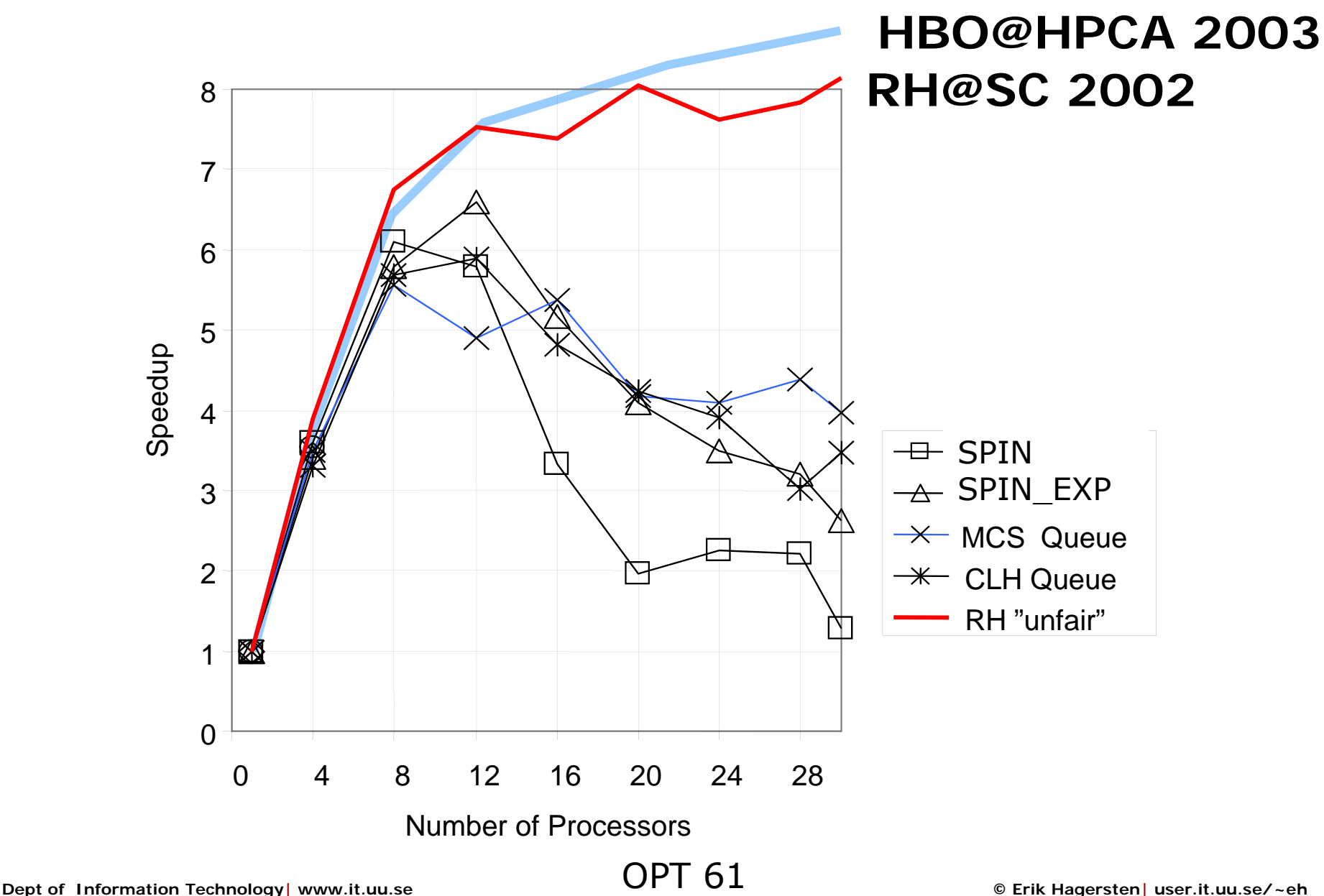

Summer School 2011

PDC

**I INIVERSITET**